# Scilla

Ilya Sergey

**ilyasergey.net**

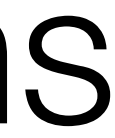

### Foundations for Verifiable Decentralised Computations on a Blockchain

 $\{tx_1, tx_3, tx_5, tx_4, tx_2\}$ 

blockchain consensus protocol

 $\rightarrow tx_4 \rightarrow tx_1 \rightarrow tx_2$ 

- transforms a **set** of transactions into a *globally-agreed* **sequence**
- "distributed timestamp server" (Nakamoto 2008)

$$
tx_5\rightarrow tx_3\rightarrow
$$

transactions can be *anything*

 $\{tx_1, tx_3, tx_5, tx_4, tx_2\}$ 

 $\left[ tx_5, tx_3 \right] \rightarrow \left[ tx_4 \right] \rightarrow \left[ tx_1, tx_2 \right]$ 

 $tx_5 \rightarrow tx_3 \rightarrow tx_4 \rightarrow tx_1 \rightarrow tx_2$ 

 $\{tx_1, tx_3, tx_5, tx_4, tx_2\}$ 

 $tx_5 \rightarrow tx_3 \rightarrow tx_4 \rightarrow tx_1 \rightarrow tx_2$ 

 $[tx_5, tx_3] \leftarrow [tx_4] \leftarrow [tx_1, tx_2]$ 

 $\{tx_1, tx_3, tx_5, tx_4, tx_2\}$ 

 $[ \, ] \leftarrow [tx_5, tx_3] \leftarrow [tx_4] \leftarrow [tx_1, tx_2]$ 

**GB** = genesis block

 $tx_5 \rightarrow tx_3 \rightarrow tx_4 \rightarrow tx_1 \rightarrow tx_2$ 

- Executed *locally*, alter the *replicated* state.
- Simplest variant: *transferring funds* from *A* to *B,* **consensus**: *no* double spending.
- 

• More interesting: deploying and executing *replicated computations*

**Smart Contracts**  $\overline{\phantom{a}}$ 

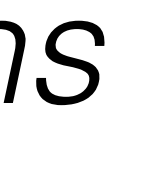

# Transactions

# Smart Contracts

- *Stateful mutable* objects replicated via a consensus protocol
- State typically involves a stored amount of *funds/currency*
- One or more entry points: invoked *reactively* by a client *transaction*
- Main usages:
	- crowdfunding and ICO
	- multi-party accounting
	- voting and arbitration
	- puzzle-solving games with distribution of rewards
- Supporting platforms: Ethereum, Tezos (?), ...

```
contract Accounting {
   /* Define contract fields */
   address owner;
   mapping (address => uint) assets;
```

```
 /* This runs when the contract is executed */
 function Accounting(address _owner) { <
   owner = owner;
 }
```
 */\* Sending funds to a contract \*/* **function** invest() **returns** (**string**) { **if** (assets[msg.**sender**].initialized()) { **throw**; } assets[msg.**sender**] = msg.**value**; **return** "You have given us your money"; }

}

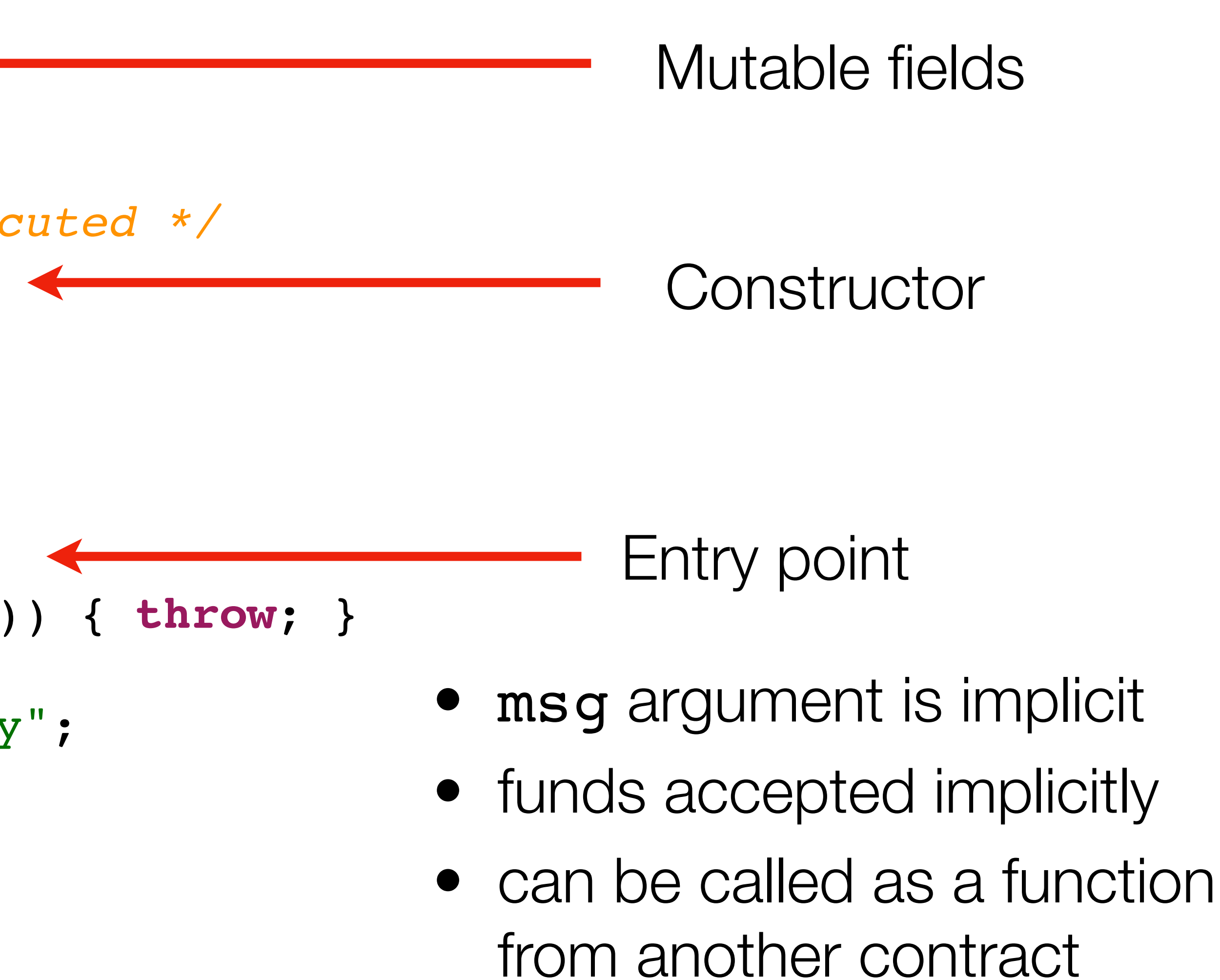

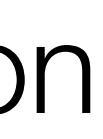

**contract** Accounting {  */\* Define contract fields \*/* **address** owner; **mapping** (address => uint) assets;

 */\* This runs when the contract is executed \*/* **function** Accounting(**address** \_owner) { owner = \_owner; }

```
 /* Sending funds to a contract */
  function invest() returns (string) {
     if (assets[msg.sender].initialized()) { throw; }
    assets[msg.sender] = msg.value;
    return "You have given us your money";
 }
```

```
 function stealMoney() {
     if (msg.sender == owner) { owner.send(this.balance) }
 }
```
}

### Misconceptions about Smart Contracts

#### Deployed in a low-level language

Must be *Turing-complete*

Code is law

Uniform compilation target

Run arbitrary computations

What else if not the code?

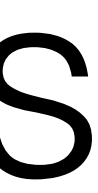

### Misconceptions about Smart Contracts

#### Deployed in a low-level language Infeasible audit and verification

**DoS** attacks, cost semantics, **exploits**

**Cannot** be amended once deployed

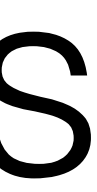

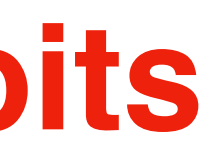

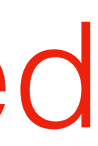

Must be *Turing-complete*

Code is law

# What about High-Level Languages?

```
contract Accounting {
  /* Define contract fields */
  address owner;
  mapping (address => uint) assets;
  /* This runs when the contract is executed */
  function Accounting(address _owner) {
    owner = _owner;
 }
  /* Sending funds to a contract */
  function invest() returns (string) {
     if (assets[msg.sender].initialized()) { throw; }
     assets[msg.sender] = msg.value;
     return "You have given us your money";
 }
}
```
- JavaScript-like syntax
- *Calling* a function = *sending* funds
- *General* recursion and loops
- *Reflection*, *dynamic* contract creation
- Lots of *implicit* conventions
- No *formal* semantics

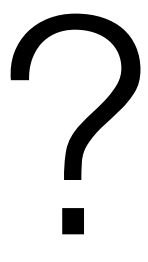

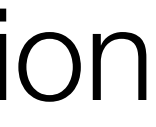

### Ethereum's **Solidity**

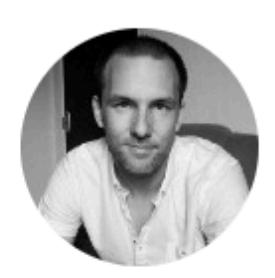

Bernhard Mueller [ Follow

#### What caused the latest \$100 million Ethereum smart contract bug

Contraction of the case of the Accounting to the Accounting to the Accounting to the Accounting to the Accounting to the Accounting to the Accounting to the Accounting to the Accounting to the Accounting to the Accounting *CHTWEINDER CHI, a doct playing with* contract "accidentally" triggered its kill() funct funds on all Parity multisig wallets linked to the early estimates this might have made more tha *Posted by Martin Swende on*  $\odot$  *May 3rd, 2017.* inaccessible (update: in the meantime, that nu  $m: 11: \infty$  $\frac{111}{11}$ 

A bug in the Solidity optimizer was reported through the Ethereum Foundation Bounty program,<br>by Christoph Jentzsch. This bug is patched as of 2017-05-03, with the release of Solidity 0.4.11.

#### **if**  $\frac{1}{2}$  as  $\frac{1}{2}$  **if**  $\frac{1}{2}$  if  $\frac{1}{2}$  if  $\frac{1}{2}$  if  $\frac{1}{2}$  if  $\frac{1}{2}$  if  $\frac{1}{2}$  if  $\frac{1}{2}$  if  $\frac{1}{2}$  if  $\frac{1}{2}$  if  $\frac{1}{2}$  if  $\frac{1}{2}$  if  $\frac{1}{2}$  if  $\frac{1}{2}$  if  $\frac{1}{2}$  if  $\frac{1}{$ assets[msg.**sender**] = msg.**value**;

Below, you can find a JSON-formatted list of some of the known security-relevant bugs in the Solidity compiler. The file itself is hosted in the Github repository. The list stretches back as far as version 0.3.0, bugs known to be present only in versions preceding that are not listed.

# Security Engineer @ConsenSys  $\text{el Land}$  Languages?

*/\* Sending funds to a contract \*/*

**function** invest() returns (**string**) {

Ethereum's **Solidity**

#### Solidity optimizer bug

r optimizes on constants in the byte code. By "byte

5H ed on the stack (not to be confused with Solidity

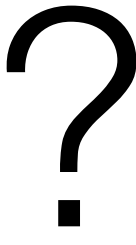

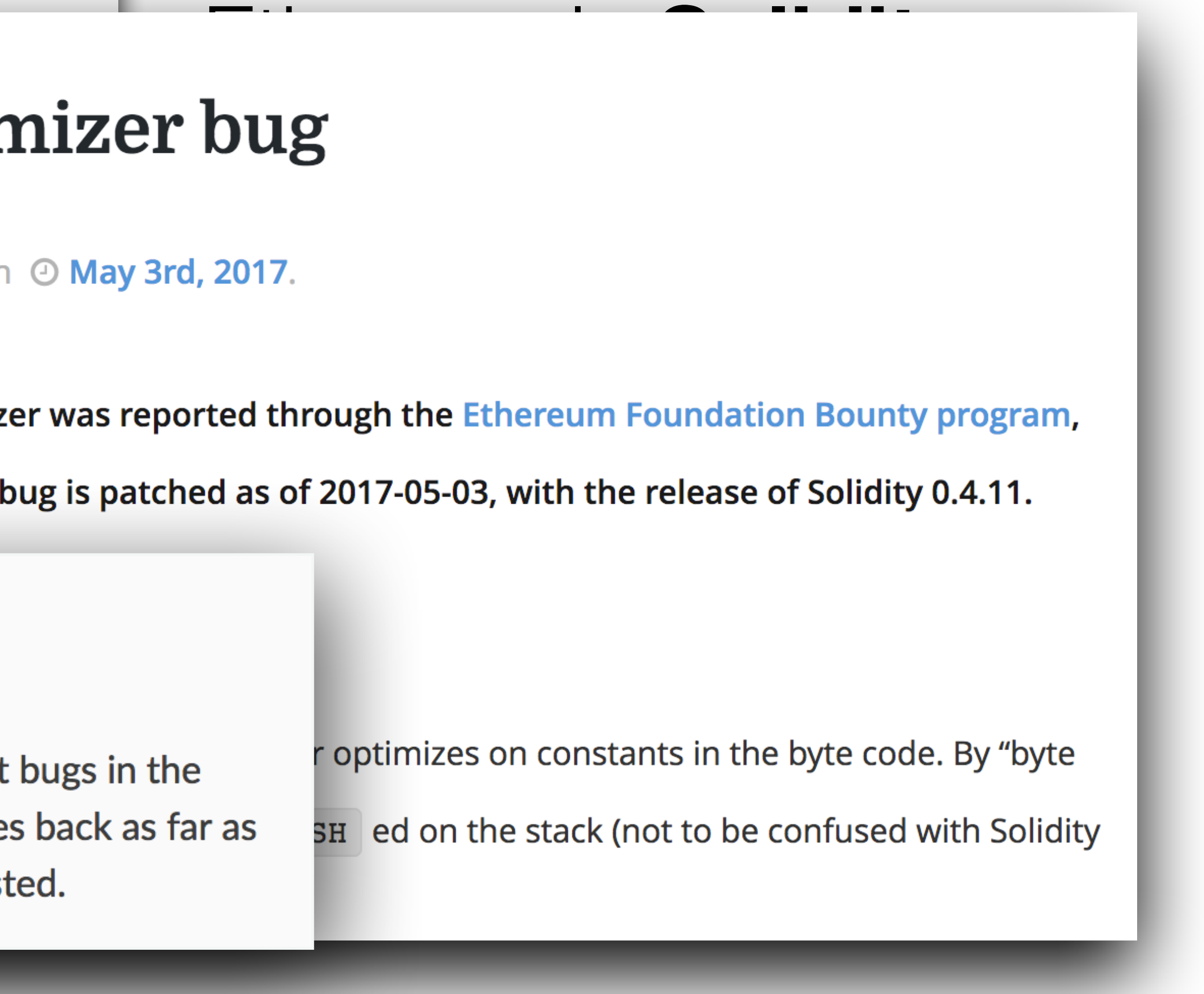

• Lots of *implicit* conventions

# Sending a Message or Calling?

**contract** Accounting {  */\* Other functions \*/* 

```
 /* Sending funds to a contract */
   function invest() returns (string) {
    if (assets[msg.sender].initialized()) { throw; }
    assets[msg.sender] = msg.value;
    return "You have given us your money";
 }
```

```
 function withdrawBalance() {
    uint amount = assets[msg.sender];
    if (msg.sender.call.value(amount)() == false) {
      throw;
 }
     assets[msg.sender] = 0;
 }
```
}

**contract** Accounting {  */\* Other functions \*/* 

 */\* Sending funds to a contract \*/* **function** invest() **returns** (**string**) { **if** (assets[msg.**sender**].initialized()) { **throw**; } assets[msg.**sender**] = msg.**value**; **return** "You have given us your money"; }

```
 function withdrawBalance() {
    uint amount = assets[msg.sender];
     if (msg.sender.call.value(amount)() == false) {
       throw;
 }
     assets[msg.sender] = 0;
 }
```
}

Can *reenter* and withdraw **again**

# Sending a Message or Calling?

# Smart Contracts in a Nutshell

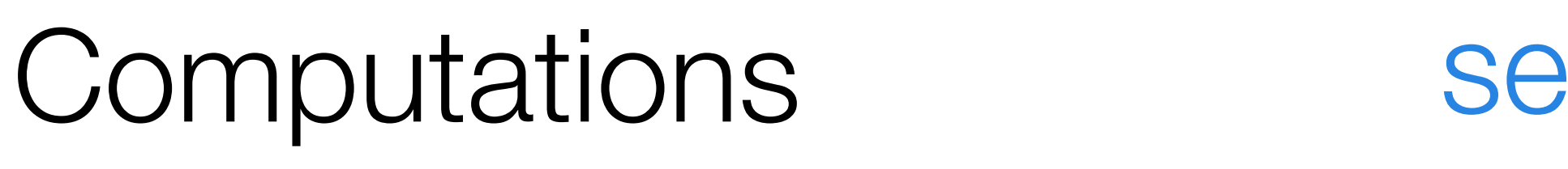

#### State Manipulation

**Effects** 

**Communication** 

self-explanatory

changing contract's fields

accepting funds, logging events

sending funds, calling other contracts

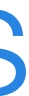

# State Manipulation

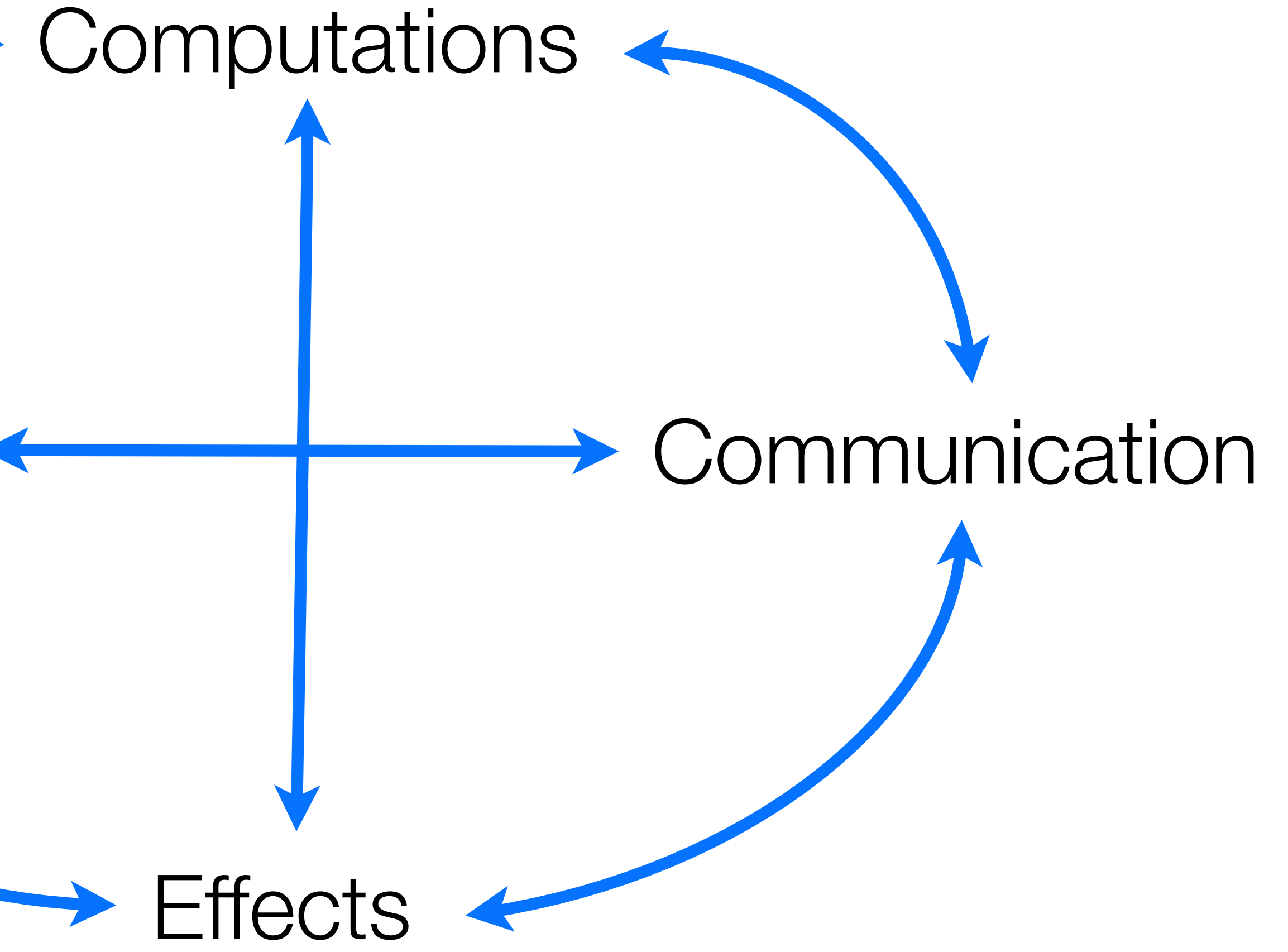

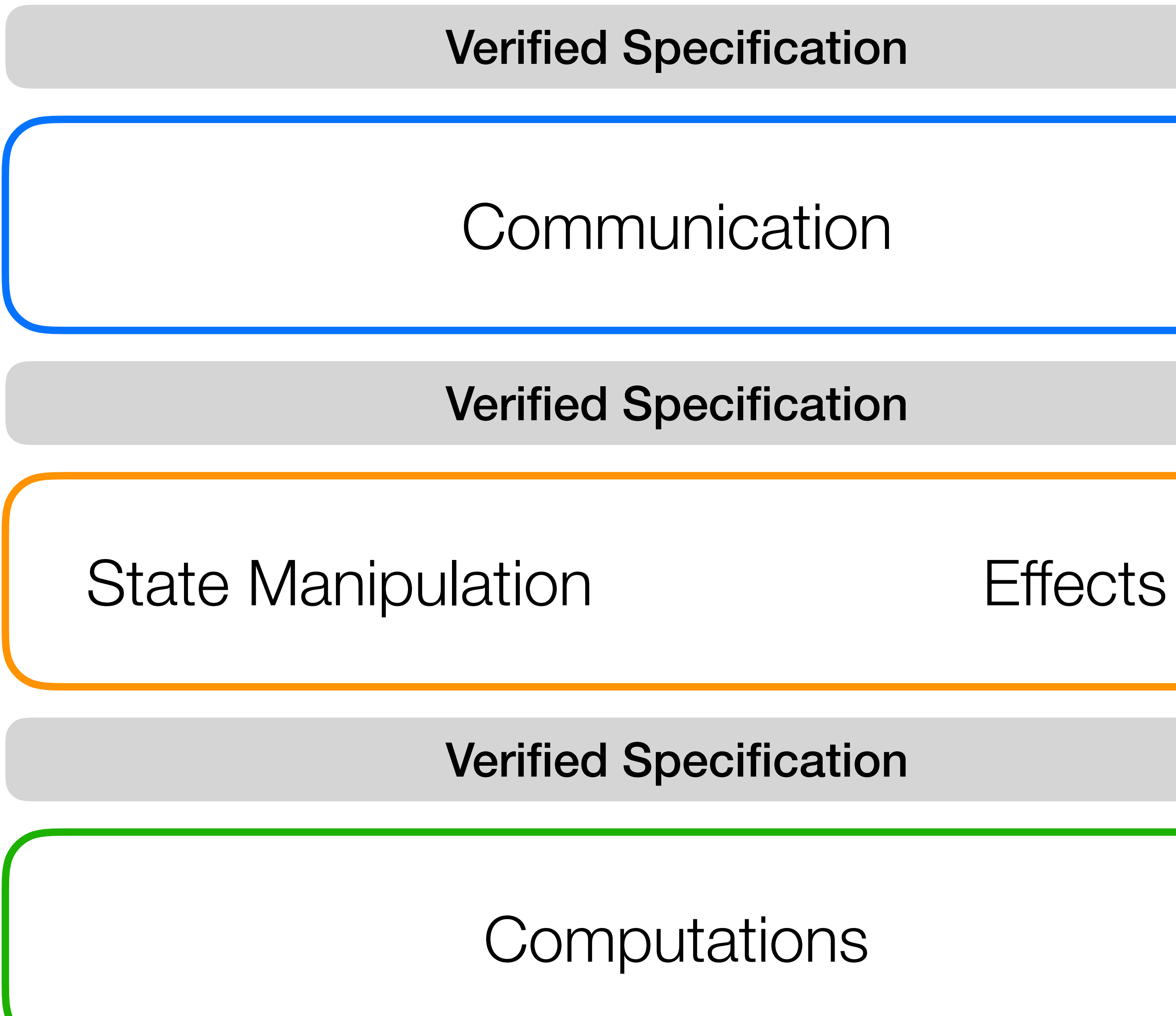

#### Computations

#### Communication

Verified Specification

Verified Specification

#### State Manipulation **Effects**

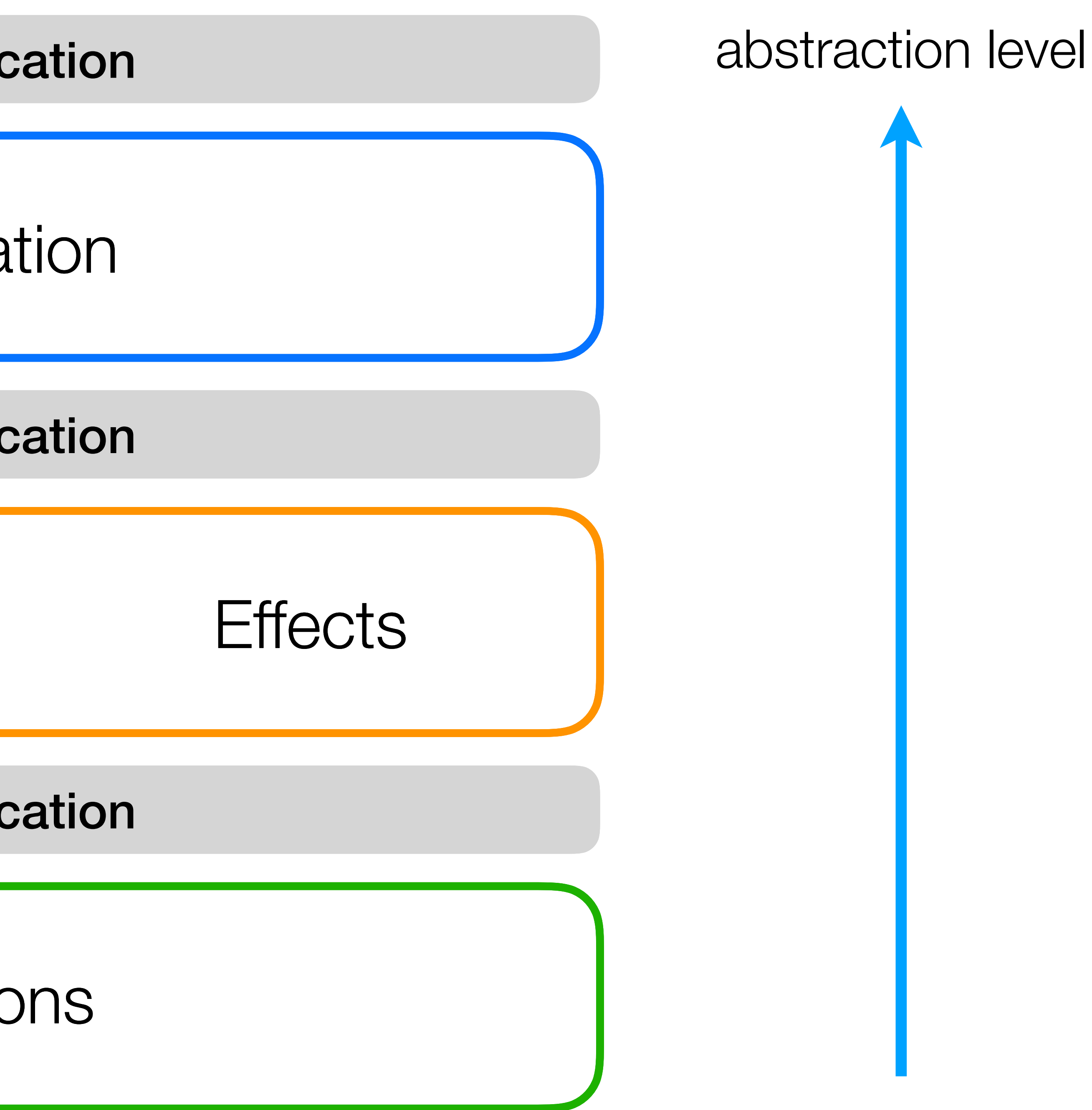

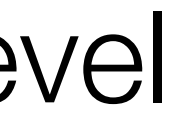

Verified Specification

# Scilla

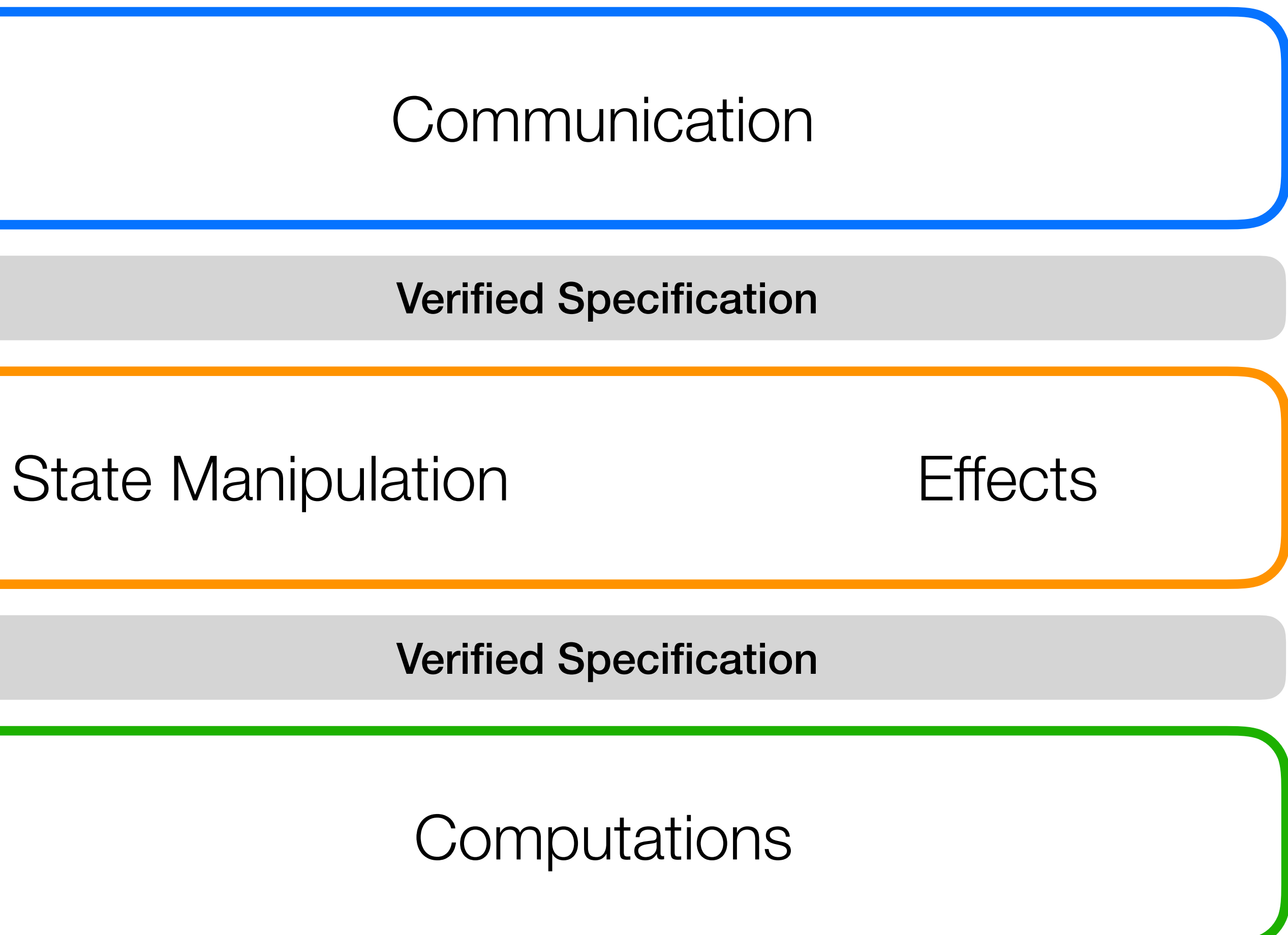

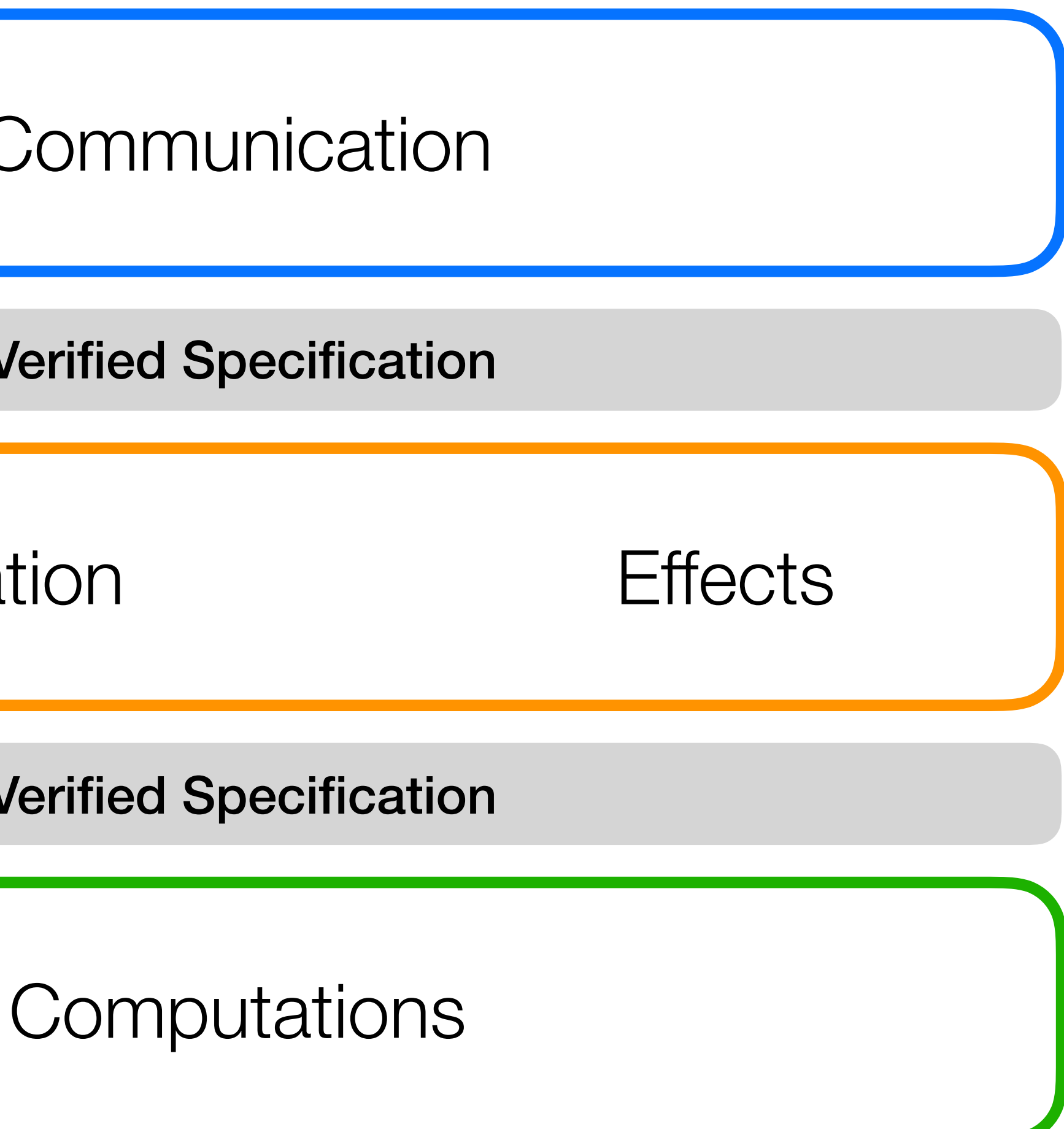

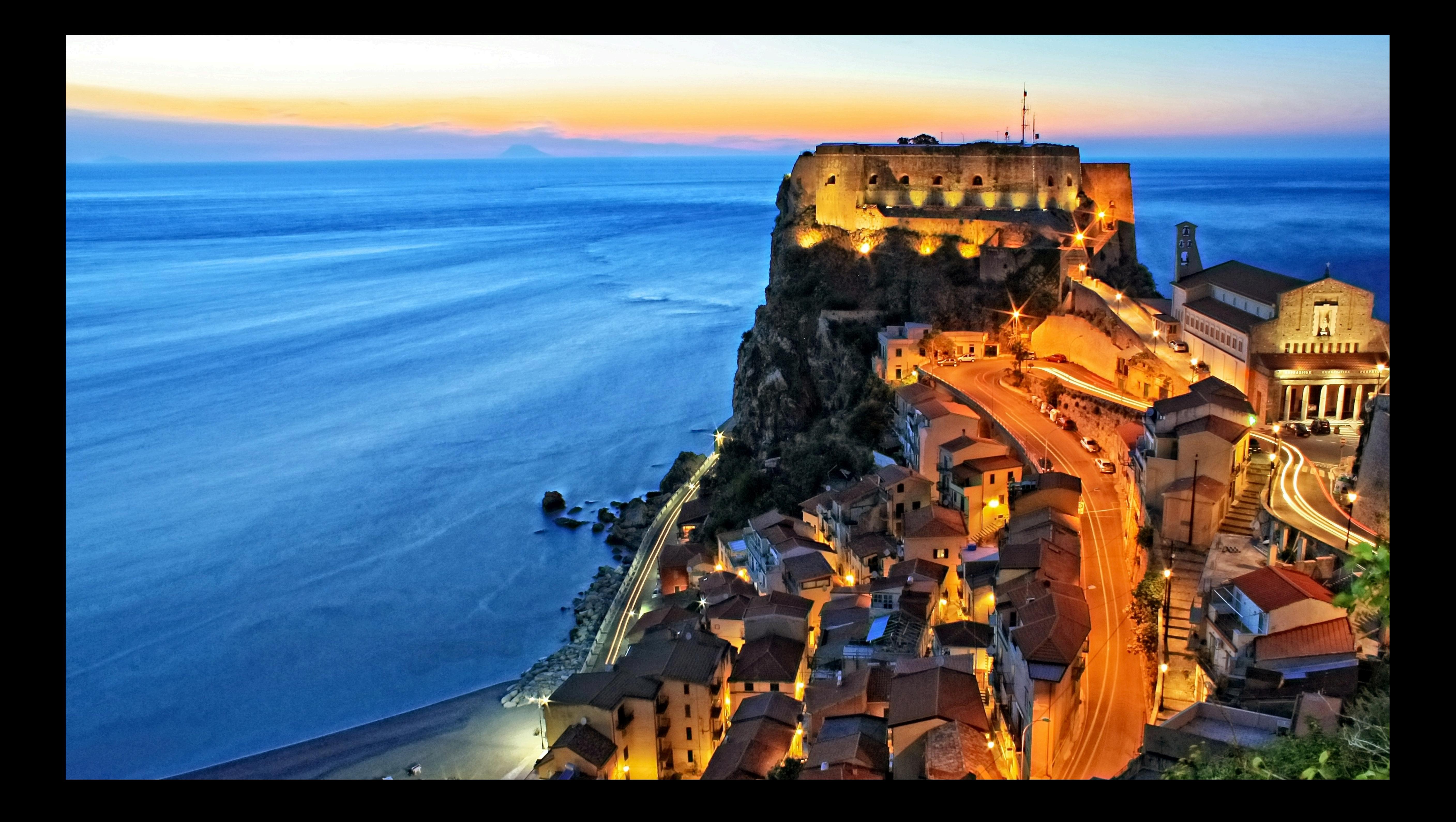

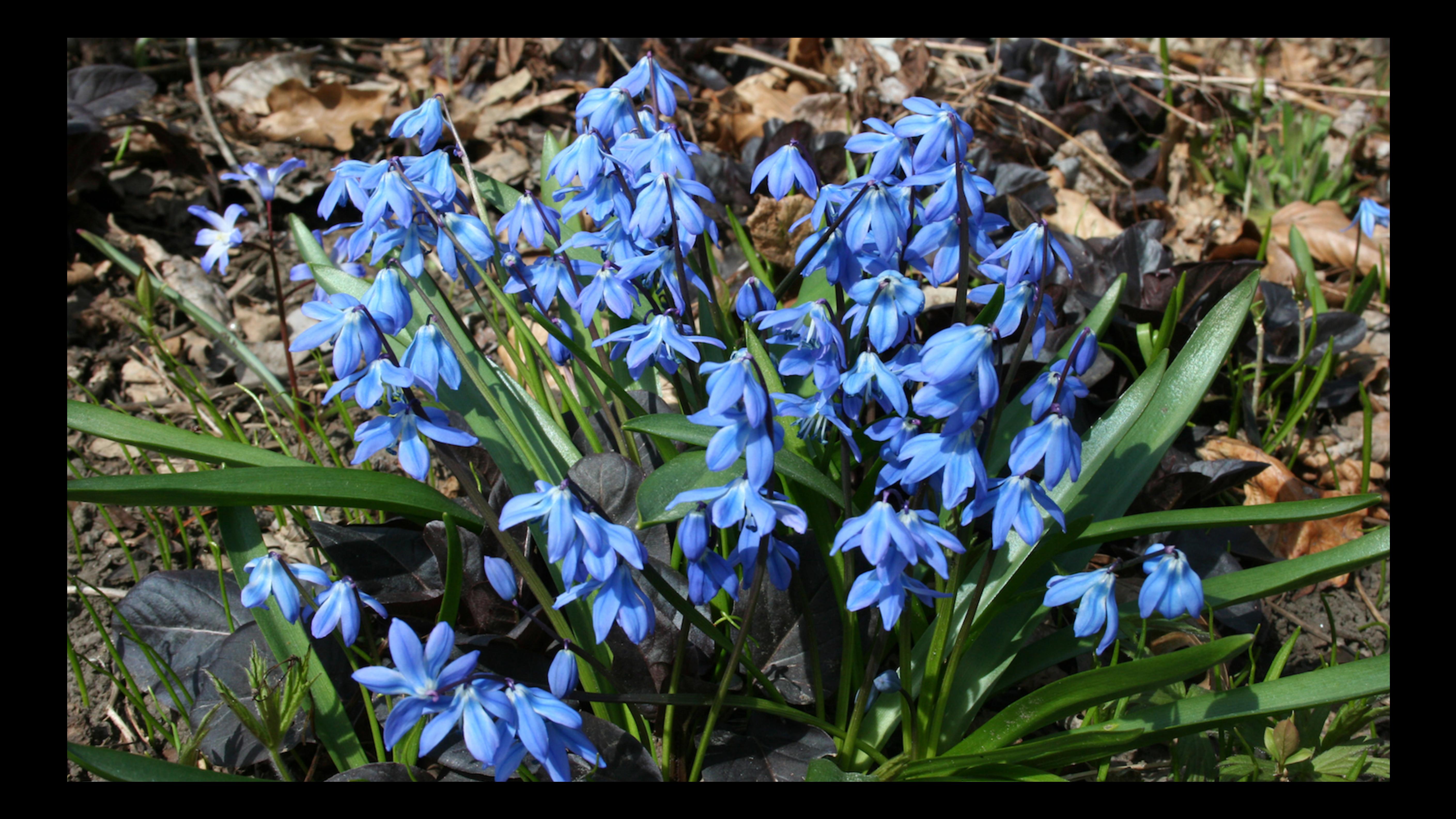

# Scilla Smart Contract Intermediate-Level Language

*Not* Turing-complete

Principled model for computations System F with small extensions

Explicit Effects

Communication

Only *primitive recursion*/iteration

*State-transformer* semantics

Contracts are *autonomous actors*

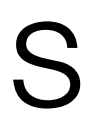

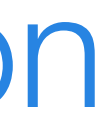

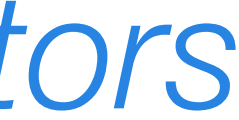

# Types

- Primitive type *P* ::= Int Integer
	-
	-
	-
	-
	- -
		-
		-
		-
		-
		-

String String Hash Hash BNum Block number Address Account address Type  $T, S ::= P$  primitive type Map *P T* map Message message *T* -> *S* value function  $\mathcal{D}\left\langle T_{k}\right\rangle$  instantiated data type  $\alpha$  type variable **forall**  $\alpha$ . *T* polymorphic function

### Expressions (pure) Term Meaning Description

variable binding  $\rangle$  constructor pattern paranthesized pattern \_ wildcard pattern

identifier

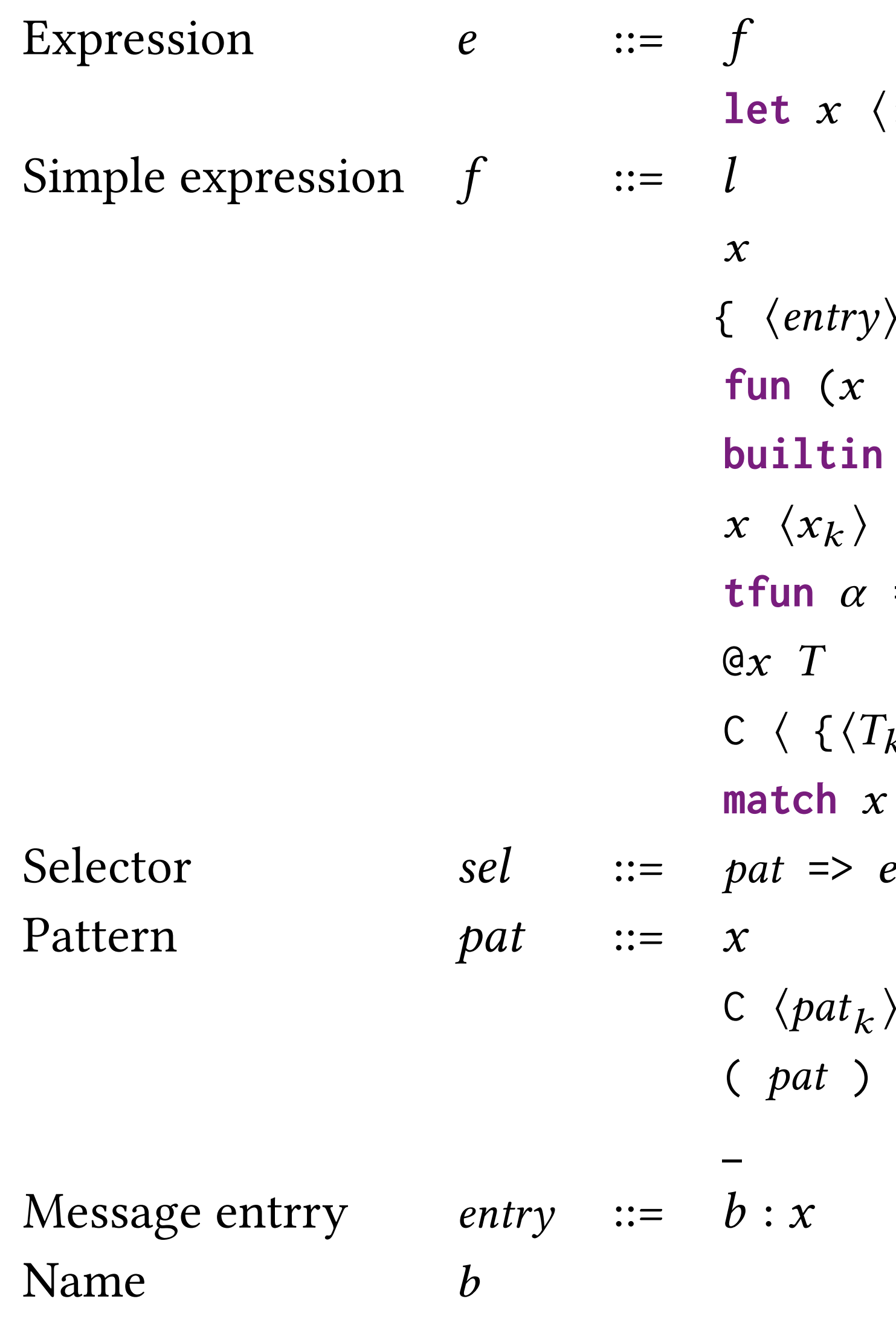

 $\langle : T \rangle = f$  in *e* let-form

 $\lambda_k$  } Message  $f: T$  =>  $e$  function

**with**  $\langle \, | \, sel_k \, \rangle$  **end** pattern matching

simple expression primitive literal *x* variable  $b \langle x_k \rangle$  built-in application *<sup>x</sup>* <sup>h</sup>*x<sup>k</sup>* <sup>i</sup> application  $\Rightarrow$  *e* type function type instantiation  $\langle f_k \rangle$ }  $\langle x_k \rangle$  constructor instantiation

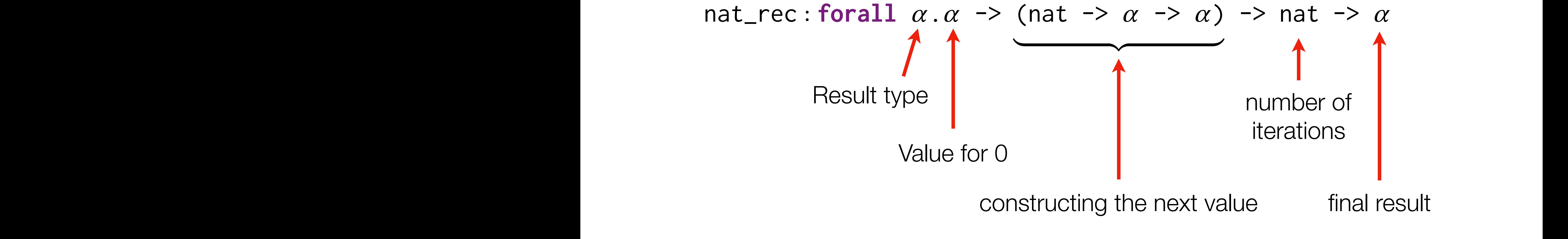

# Structural Recursion in Scilla

# Result type Value for 0

Natural numbers (not Ints!)

 **let** fib = **fun** (n : Nat) => **let** iter\_nat = @ nat\_rec (Pair Int Int) **in let** iter\_fun = **fun** (n: Nat) => **fun** (res : Pair Int Int) => **match** res **with**  $\blacksquare$  And x y =>  $\text{let } z = \text{builtin}$  add x y in And {Int Int}zx **end in let** zero = 0 **in let** one = 1 **in let** init\_val = And {Int Int} one zero **in let** res = iter\_nat init\_val iter\_fun n **in** fst res

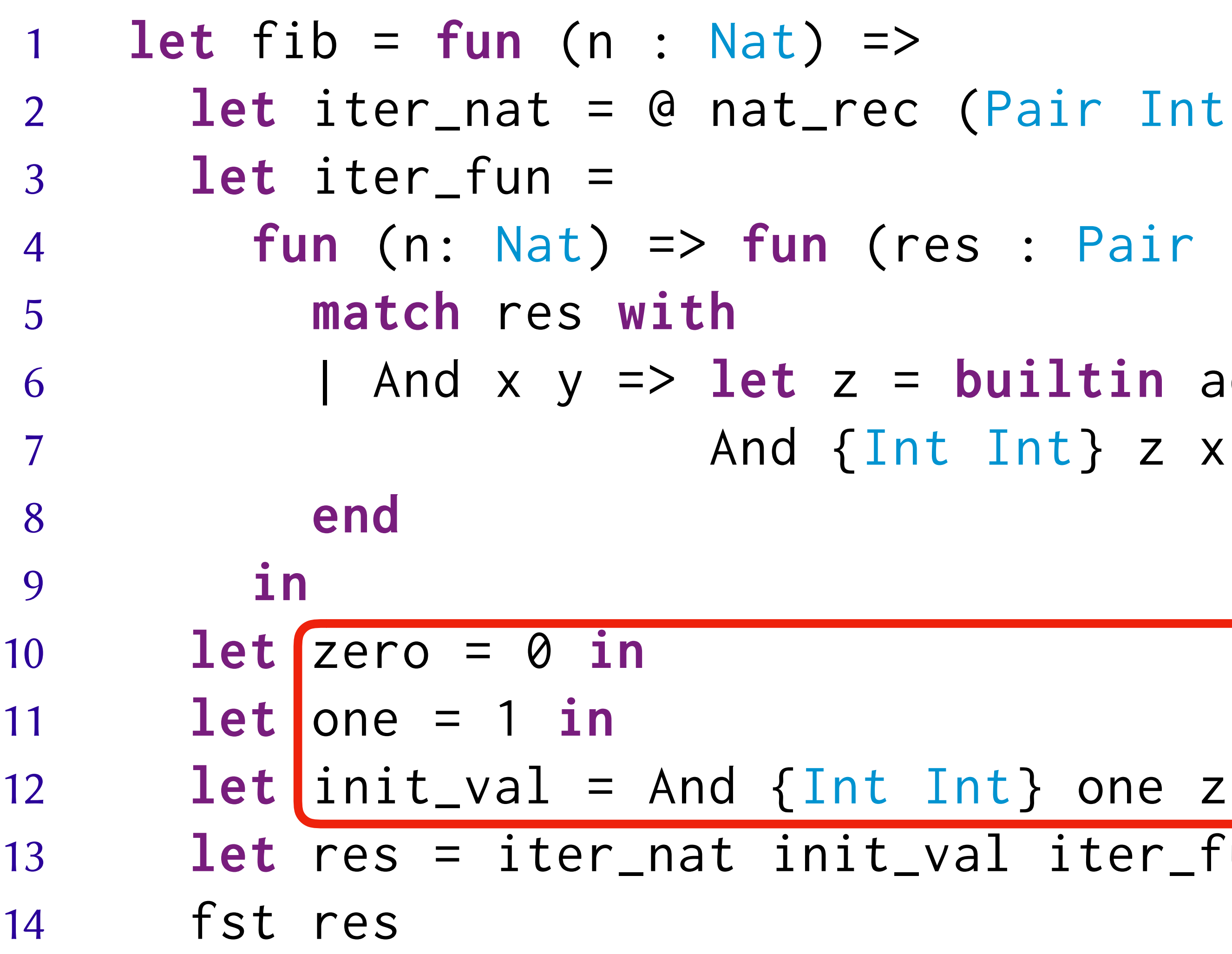

```
12 let init_val = And {Int Int} one zero in
13 let res = iter_nat init_val iter_fun n in
```
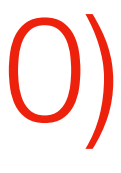

- **Nat)** =>
- **let** iter\_nat = @ nat\_rec (Pair Int Int) **in**
- **fun** (n: Nat) => **fun** (res : Pair Int Int) => 6  $\blacksquare$  | And x y =>  $\text{let } z = \text{builtin}$  add x y in
	- Value for 0: (1, 0)

4 **fun** (n: Nat) => **fun** (res : Pair Int Int) =>  $let z = built in add x y in$ And {Int Int} z x

**Iteration** 

d {Int Int} one zero in 13 **let** res = iter\_nat init\_val iter\_fun n **in**

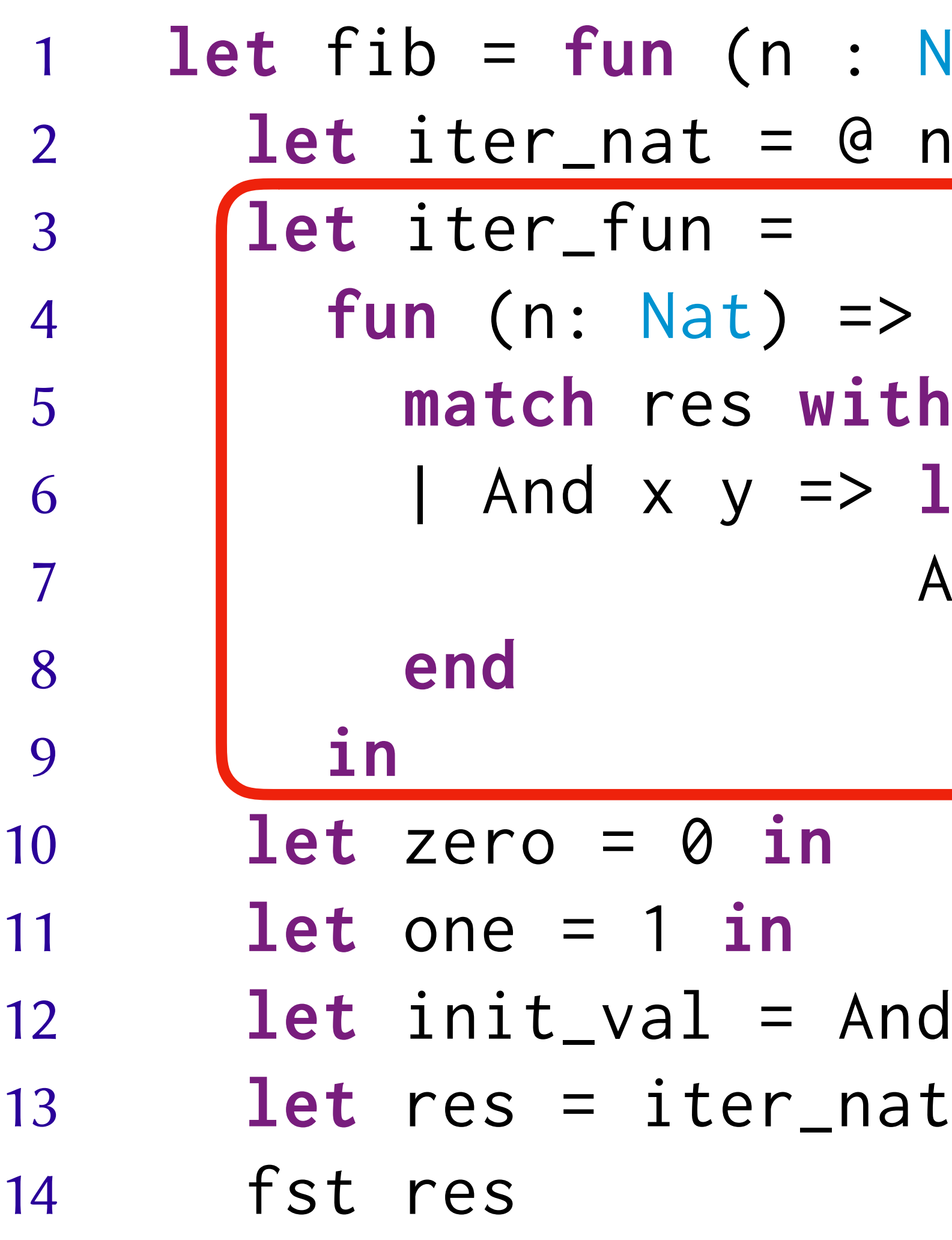

**Nat)** => nat\_rec (Pair Int Int) in

 **fun** (n: Nat) => **fun** (res : Pair Int Int) => 6 | And  $x$   $y$   $\Rightarrow$  **let**  $z$  = **builtin** add  $x$   $y$  **in** 

 $(x, y) \rightarrow (x + y, x)$ 

**let** iter\_nat = @ nat\_rec (Pair Int Int) **in**

- **let** fib = **fun** (n : Nat) => **let** iter\_fun = **match** res **with** 7 And  $\{Int \}$  z x **end in let** zero = 0 **in let** one = 1 **in let** init\_val = And {Int Int} one zero **in** fst res
- 

**let** res = iter\_nat init\_val iter\_fun n **in**

 **let** fib = **fun** (n : Nat) => **let** iter\_nat = @ nat\_rec (Pair Int Int) **in let** iter\_fun = **fun** (n: Nat) => **fun** (res : Pair Int Int) => **match** res **with**  $\blacksquare$  And x y => let z = builtin add x y in And {Int Int}zx **end in let** zero = 0 **in let** one = 1 **in let** init\_val = And {Int Int} one zero **in let** res = iter\_nat init\_val iter\_fun n **in** fst res The result of iteration is a *pair of integers*

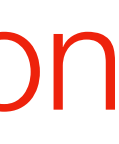

 **let** fib = **fun** (n : Nat) => **let** iter\_nat = @ nat\_rec (Pair Int Int) **in let** iter\_fun = **fun** (n: Nat) => **fun** (res : Pair Int Int) => **match** res **with**  $\blacksquare$  And x y => let z = builtin add x y in And {Int Int}zx **end in let** zero = 0 **in let** one = 1 **in let** init\_val = And {Int Int} one zero **in let** res = iter\_nat init\_val iter\_fun n **in** fst res

Iterate n times

 **let** fib = **fun** (n : Nat) => **let** iter\_fun = **match** res **with** And {Int Int}zx **end in let** zero = 0 **in let** one = 1 **in f**st res

- 
- **let** iter\_nat = @ nat\_rec (Pair Int Int) **in**
- **fun** (n: Nat) => **fun** (res : Pair Int Int) => 6  $\blacksquare$  And x y => let z = builtin add x y in

- **let** init\_val = And {Int Int} one zero **in**
- **let** res = iter\_nat init\_val iter\_fun n **in**

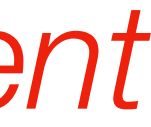

return *the first component*  of the result pair

### $list\_rec : \textbf{for all } \alpha \beta. \beta \rightarrow (\alpha \rightarrow \text{list } \alpha \rightarrow \beta \rightarrow \beta) \rightarrow \text{list } \alpha \rightarrow \beta$  $\overline{\phantom{a}}$ Iterator for non-empty list argument list argument list

# Structural Recursion with Lists

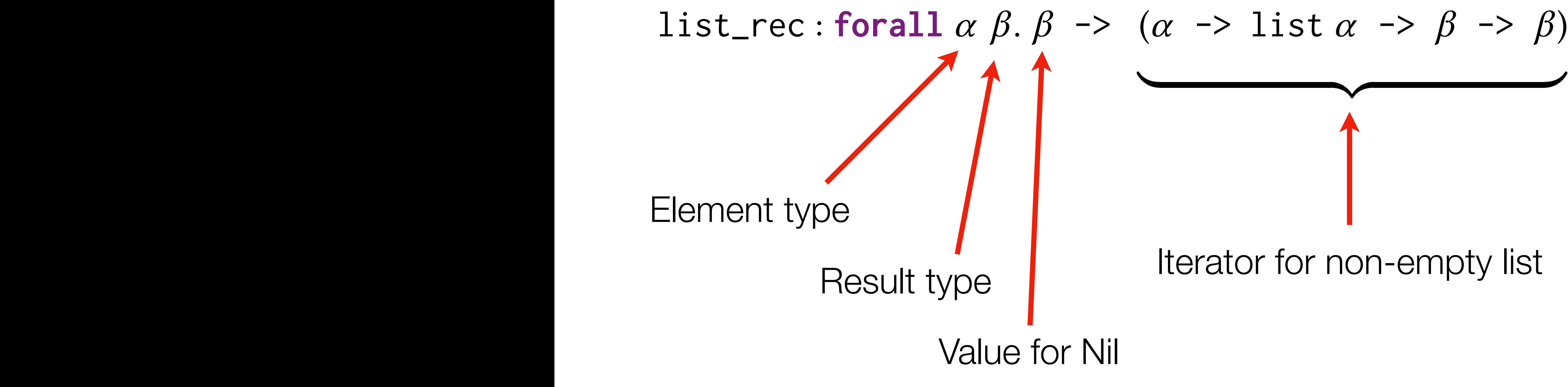

# Why Structural Recursion?

• Number of operations can be computed *statically* as a function of *input size*

if  $m = 0$  $\inf m > 0$  and  $n = 0$  $A(m, n - 1)$  if  $m > 0$  and  $n > 0$ 

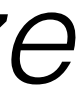

- Pros:
	- *All* programs *terminate*
	-
- Cons:
	- Some functions cannot be implemented efficiently (e.g., QuickSort)
	- Cannot implement *Ackerman function* :(

$$
A(m,n) = \begin{cases} n+1 \\ A(m-1,1) \\ A(m-1,2) \end{cases}
$$

# Statements (effectful)

 $s : := x < - f$ f :=  $x$  $x = e$ **match** x **with**〈pat => s〉**end**  $x \leq -\alpha B$ **accept send** ms

read from mutable field store to a field assign a pure expression pattern matching and branching read from blockchain state accept incoming payment send list of messages

# Statement Semantics

### $\llbracket s \rrbracket : BlockchainState \rightarrow Configuration \rightarrow Configuration$

### *BlockchainState* Immutable global data (block number *etc.*)

 $Configuration = Env \times Fields \times Balance \times Incoming \times Emitted$ Immutable bindings Contract's own funds **Messages** to be sent

Mutable fields Funds sent to contract

Account X

# Global Execution Model

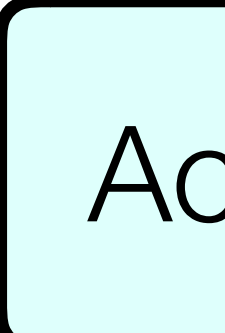

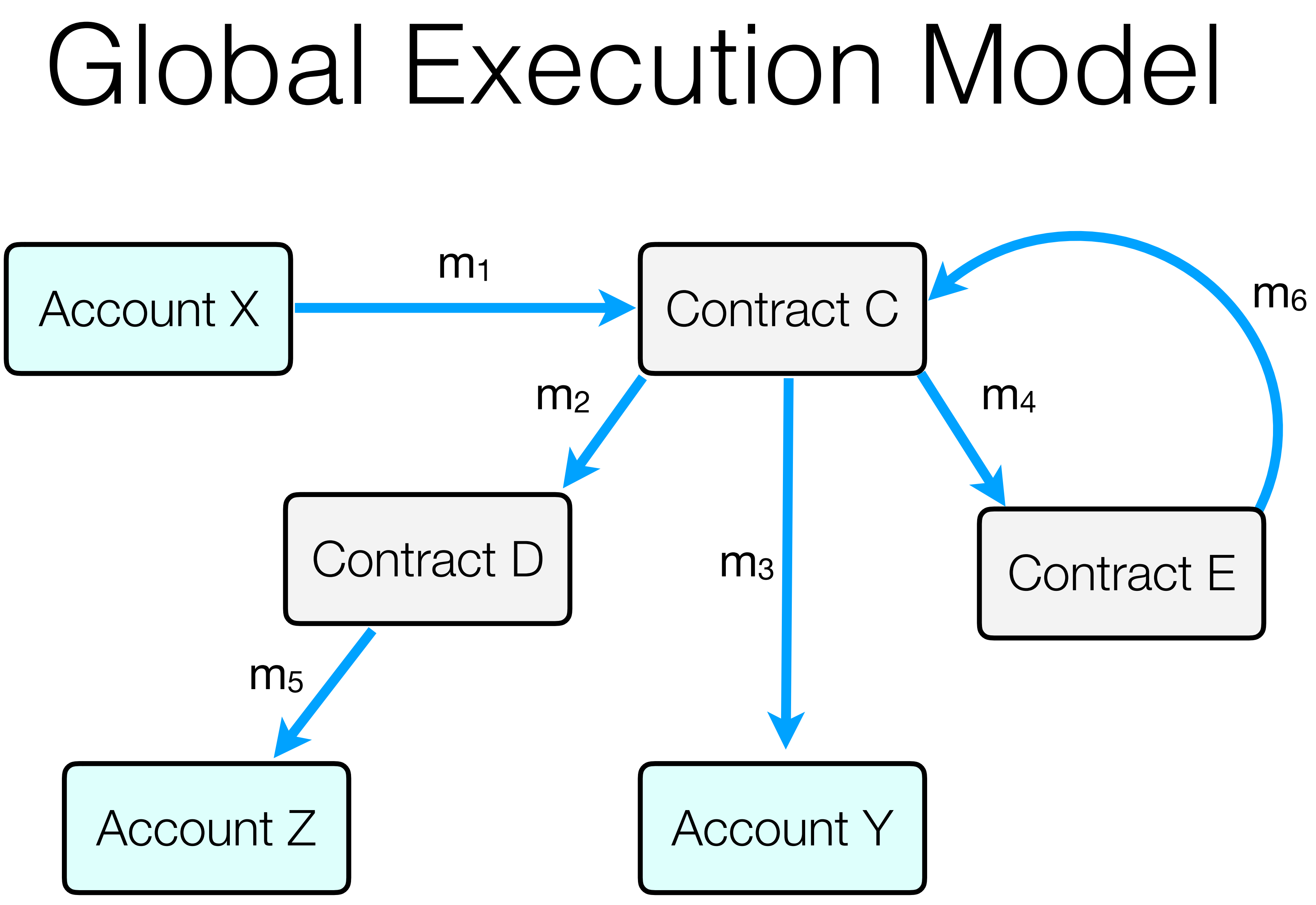

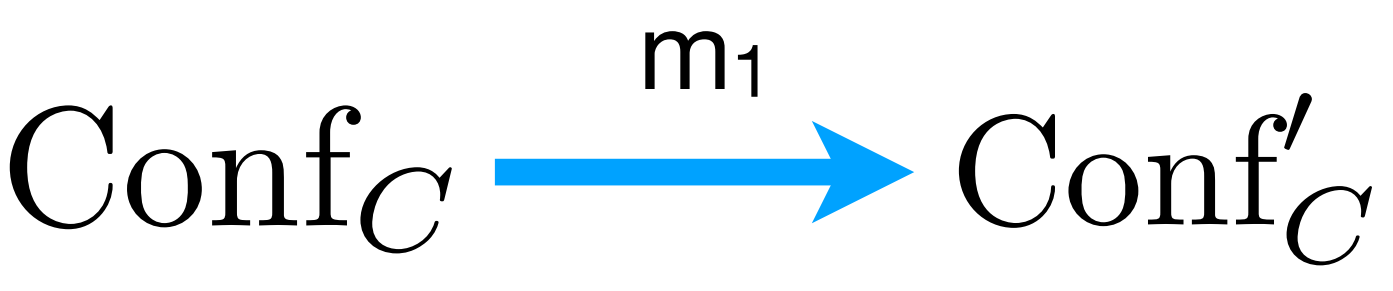

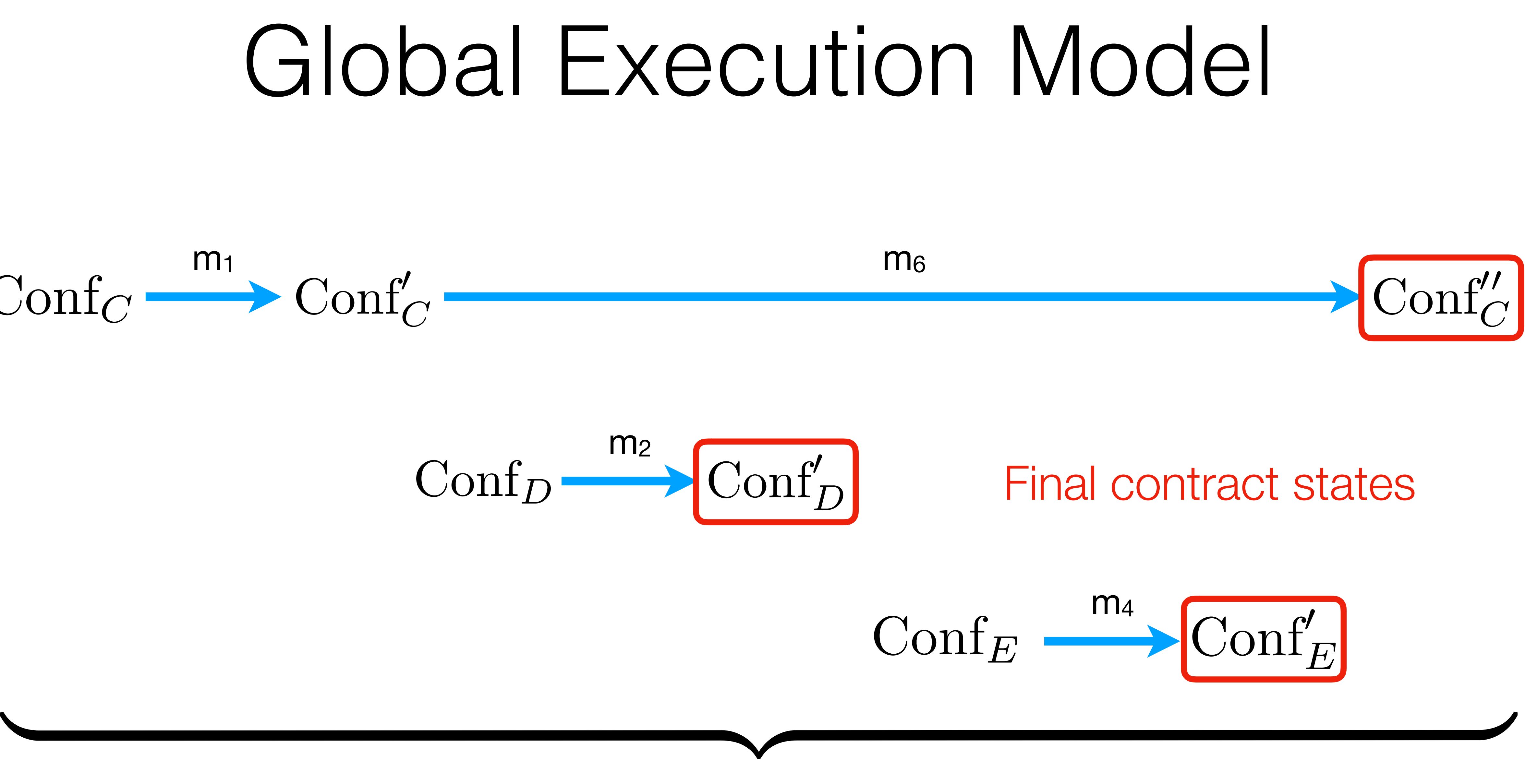

Fixed MAX length of call sequence

# Global Execution Model

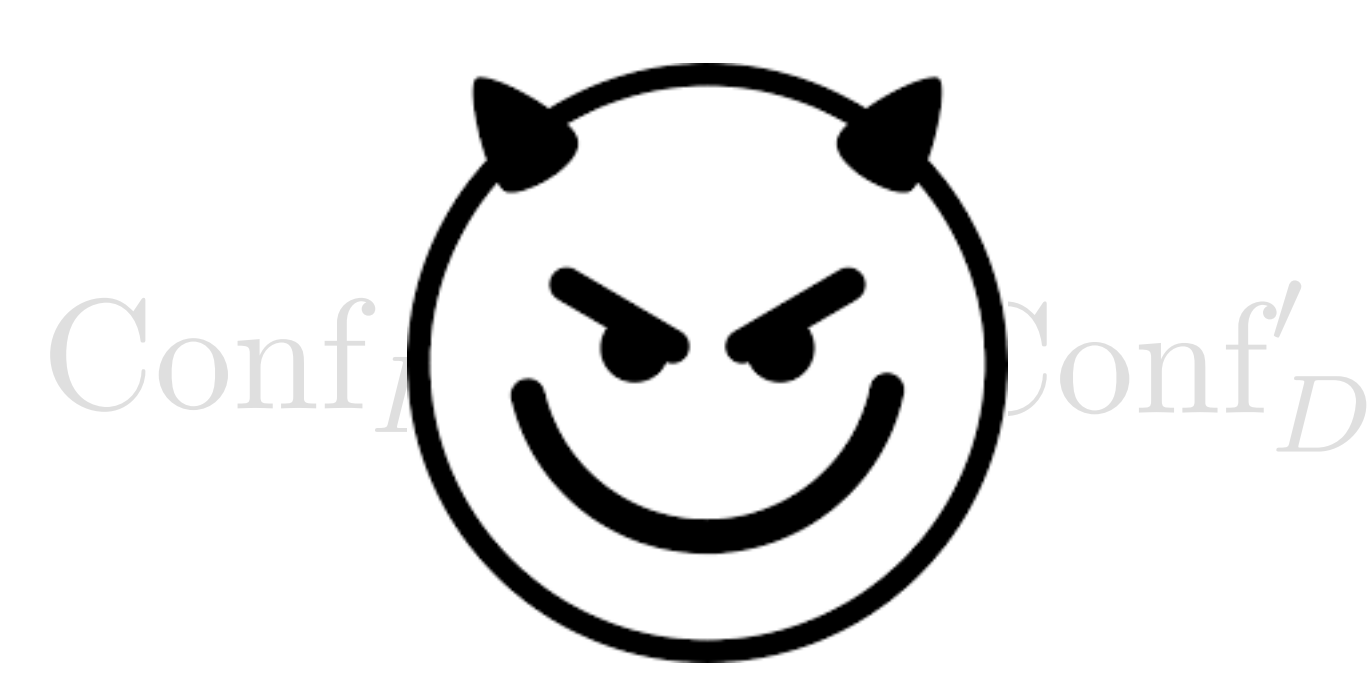

 $m<sub>6</sub>$ 

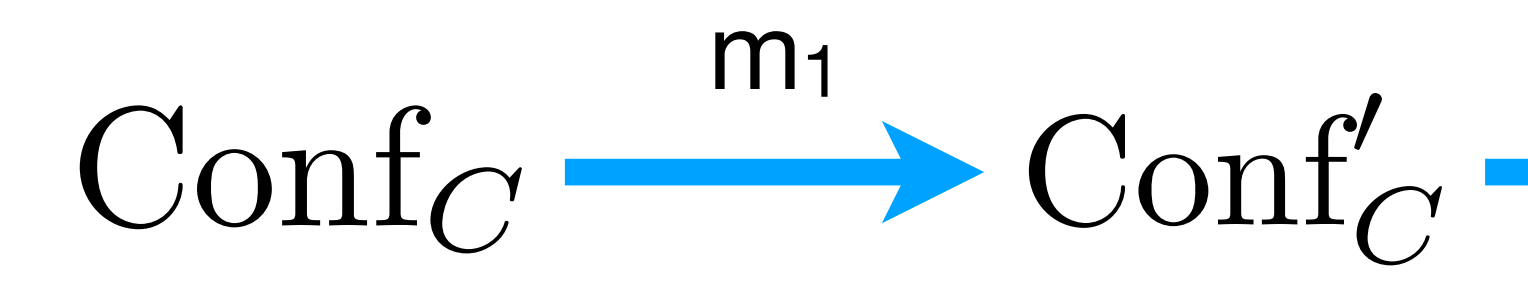

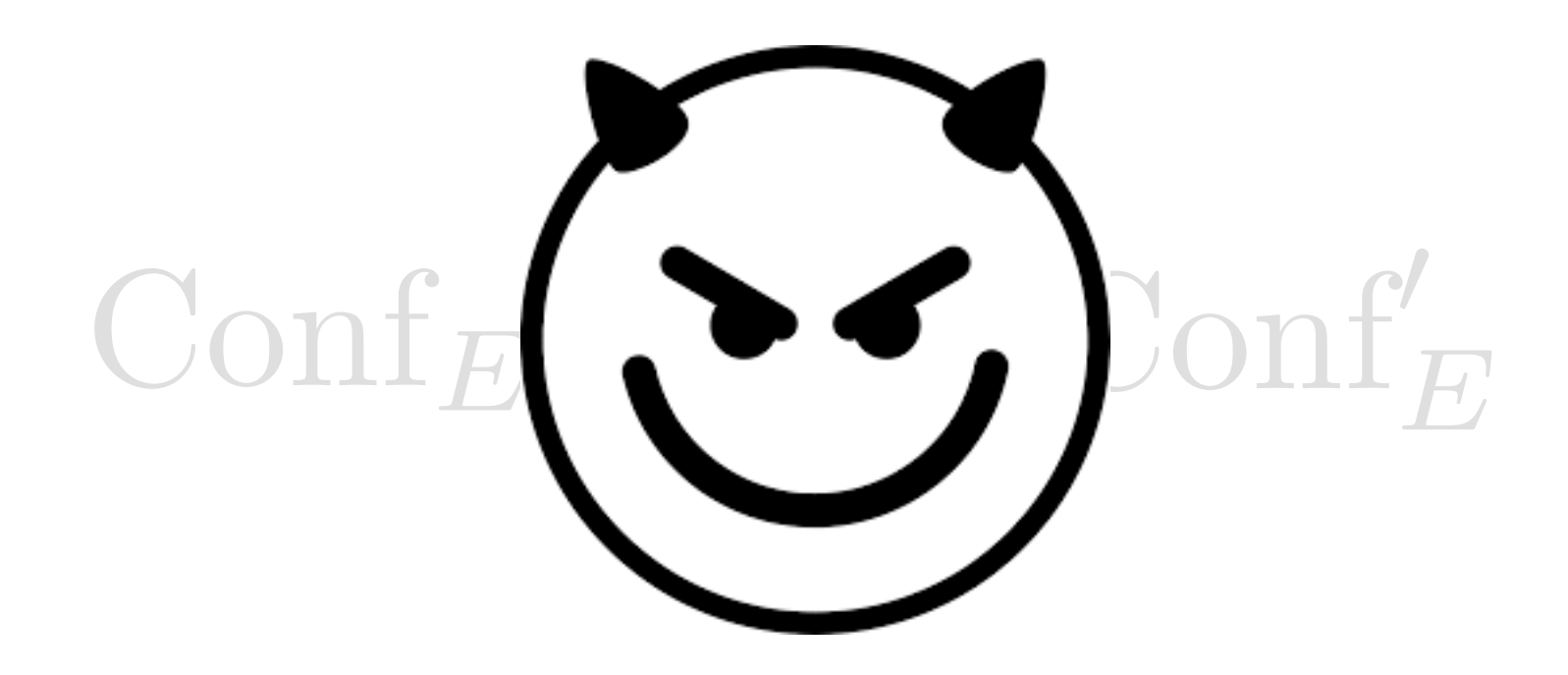

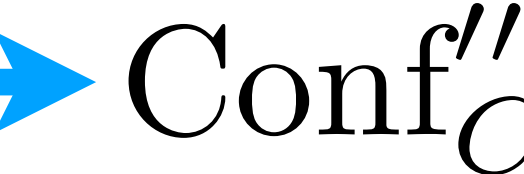

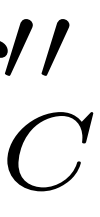

# Putting it All Together

- Scilla contracts are (infinite) *State-Transition Systems*
- Interaction *between* contracts via sending/receiving *messages*
- Messages trigger (effectful) *transitions* (sequences of *statements*)
- A contract can *send messages* to other contracts via send statement
- Most computations are done via *pure expressions*, no storable closures
- Contract's state is immutable parameters, mutable fields, balance

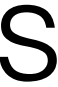

# Contract Structure

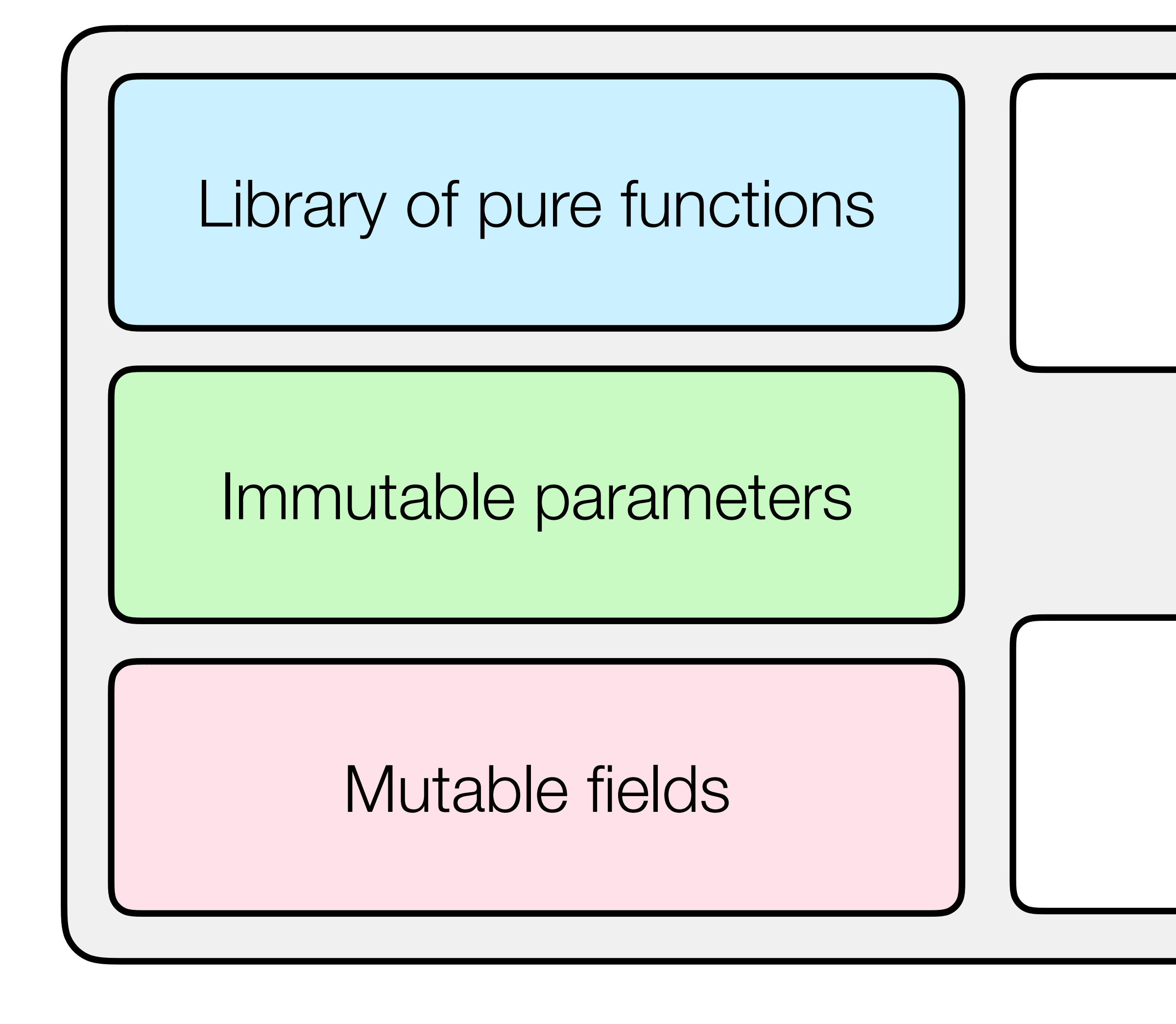

### Transition 1

### Transition N

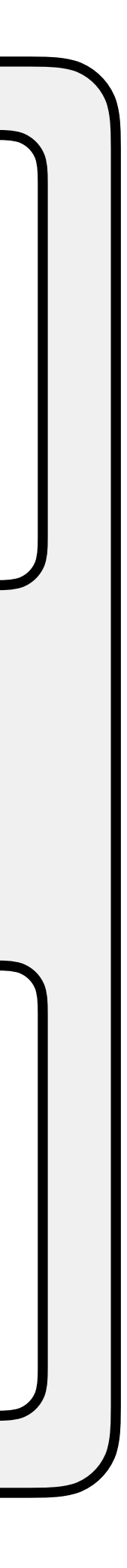

**...**

# Working Example: *Crowdfunding* contract

- **Parameters**: campaign's *owner*, deadline (max block), funding *goal* • **Fields**: *registry* of backers, *"campaign-complete"* boolean flag
- 
- **Transitions**:
	- Donate money (when the campaign is active)
	- Get funds (as an owner, after the deadline, if the goal is met)
	- Reclaim donation (after the deadline, if the goal is not met)

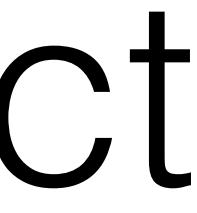

```
transition Donate (sender: Address, amount: Int)
   blk <- & BLOCKNUMBER;
   in_time = blk_leq blk max_block;
   match in_time with
     | True => 
     bs <- backers;
     res = check_update bs sender amount;
     match res with
      None =>
       msg = {tag : Main; to : sender; amount : 0; code : already_backed};
       msgs = one_msg msg;
       send msgs
      Some bs1 \Rightarrow backers := bs1; 
       accept; 
       msg = {tag : Main; to : sender; amount : 0; code : accepted_code};
       msgs = one_msg msg;
       send msgs 
      end 
     | False => 
     msg = {tag : Main; to : sender; amount : 0; code : missed_dealine};
     msgs = one_msg msg;
     send msgs
   end
end
```
#### Structure of the incoming message

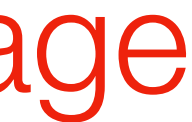

```
transition Donate (sender: Address, amount: Int)
   blk <- & BLOCKNUMBER;
  in time = blk_leq blk max block;
   match in_time with
     | True => 
     bs <- backers;
     res = check_update bs sender amount;
     match res with
      None =>
       msg = {tag : Main; to : sender; amount : 0; code : already_backed};
       msgs = one_msg msg;
       send msgs
      Some bs1 \Rightarrow backers := bs1; 
       accept; 
       msg = {tag : Main; to : sender; amount : 0; code : accepted_code};
       msgs = one_msg msg;
       send msgs 
      end 
     | False => 
     msg = {tag : Main; to : sender; amount : 0; code : missed_dealine};
     msgs = one_msg msg;
     send msgs
   end
end
```
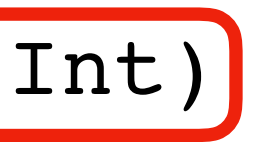

#### Reading from blockchain state

```
transition Donate (sender: Address, amount: Int)
   blk <- & BLOCKNUMBER;
  in time = blk_leq blk max block;
   match in_time with
     | True => 
     bs <- backers;
     res = check_update bs sender amount;
     match res with
      None =>
       msg = {tag : Main; to : sender; amount : 0; code : already_backed};
       msgs = one_msg msg;
       send msgs
      Some bs1 \Rightarrow backers := bs1; 
       accept; 
       msg = {tag : Main; to : sender; amount : 0; code : accepted_code};
       msgs = one_msg msg;
       send msgs 
      end 
     | False => 
     msg = {tag : Main; to : sender; amount : 0; code : missed_dealine};
     msgs = one_msg msg;
     send msgs
   end
end
```
#### Using pure library functions (defined above in the contract)

```
transition Donate (sender: Address, amount: Int)
   blk <- & BLOCKNUMBER;
  in time = blk_leq blk max_block;
   match in_time with
     | True => 
     bs <- backers;
     res = check_update bs sender amount;
     match res with
      None =>
       msg = {tag : Main; to : sender; amount : 0; code : already_backed};
       msgs = one_msg msg;
       send msgs
      Some bs1 \Rightarrow backers := bs1; 
       accept; 
       msg = {tag : Main; to : sender; amount : 0; code : accepted_code};
       msgs = one_msg msg;
       send msgs 
      end 
     | False => 
     msg = {tag : Main; to : sender; amount : 0; code : missed_dealine};
     msgs = one_msg msg;
     send msgs
   end
end
```

```
transition Donate (sender: Address, amount: Int)
   blk <- & BLOCKNUMBER;
  in time = blk_leq blk max block;
   match in_time with
     | True => 
     bs <- backers;
     res = check_update bs sender amount;
     match res with
      None =>
       msg = {tag : Main; to : sender; amount : 0; code : already_backed};
       msgs = one_msg msg;
       send msgs
      Some bs1 \Rightarrow\b{backers} := bs1; accept; 
       msg = {tag : Main; to : sender; amount : 0; code : accepted_code};
       msgs = one_msg msg;
       send msgs 
      end 
     | False => 
     msg = {tag : Main; to : sender; amount : 0; code : missed_dealine};
     msgs = one_msg msg;
     send msgs
   end
end
```
#### Manipulating with fields

#### Accepting incoming funds

```
transition Donate (sender: Address, amount: Int)
   blk <- & BLOCKNUMBER;
  in time = blk_leq blk max block;
   match in_time with
     | True => 
     bs <- backers;
     res = check_update bs sender amount;
     match res with
      None =>
       msg = {tag : Main; to : sender; amount : 0; code : already_backed};
       msgs = one_msg msg;
       send msgs
      Some bs1 \Rightarrow backers := bs1; 
       accept; 
       msg = {tag : Main; to : sender; amount : 0; code : accepted_code};
       msgs = one_msg msg;
       send msgs 
      end 
     | False => 
     msg = {tag : Main; to : sender; amount : 0; code : missed_dealine};
     msgs = one_msg msg;
     send msgs
   end
end
```

```
transition Donate (sender: Address, amount: Int)
   blk <- & BLOCKNUMBER;
  in time = blk_leq blk max block;
   match in_time with
     | True => 
     bs <- backers;
     res = check_update bs sender amount;
     match res with
      None =>
       msg = {tag : Main; to : sender; amount : 0; code : already_backed};
       msgs = one_msg msg;
       send msgs
       | Some bs1 =>
       backers := bs1; 
       accept; 
       msg = {tag : Main; to : sender; amount : 0; code : accepted_code};
       msgs = one_msg msg;
       send msgs 
      end 
     | False => 
     msg = {tag : Main; to : sender; amount : 0; code : missed_dealine};
     msgs = one_msg msg;
     send msgs
   end
end
```
#### Creating and sending messages

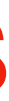

```
transition Donate (sender: Address, amount: Int)
   blk <- & BLOCKNUMBER;
   in_time = blk_leq blk max_block;
   match in_time with
     | True => 
     bs <- backers;
     res = check_update bs sender amount;
     match res with
      None =>
       msg = {tag : Main; to : sender; amount : 0; code : already_backed};
       msgs = one_msg msg;
       send msgs
      Some bs1 \Rightarrow backers := bs1; 
       accept; 
       msg = {tag : Main; to : sender; amount : 0; code : accepted_code};
       msgs = one_msg msg;
       send msgs 
      end 
     | False => 
     msg = {tag : Main; to : sender; amount : 0; code : missed_dealine};
     msgs = one_msg msg;
     send msgs
   end
end
```
#### Amount of own funds transferred in a message

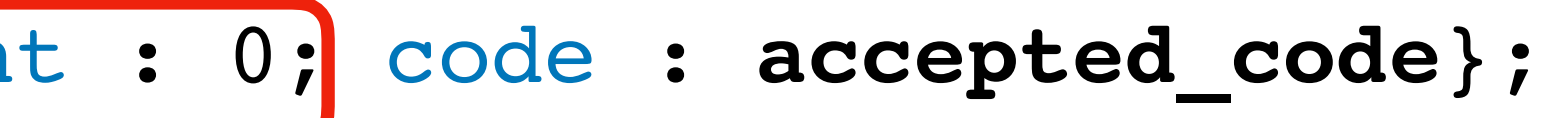

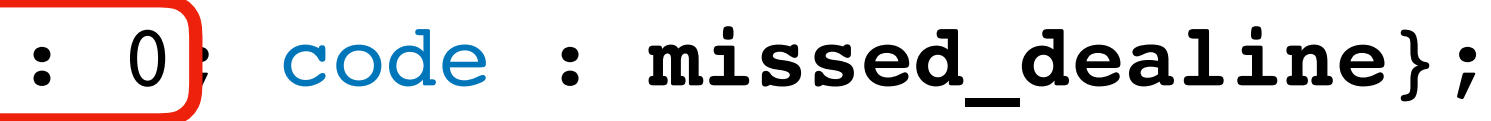

```
transition Donate (sender: Address, amount: Int)
   blk <- & BLOCKNUMBER;
  in time = blk_leq blk max block;
   match in_time with
     | True => 
     bs <- backers;
     res = check_update bs sender amount;
     match res with
      None =>
       msg = {tag : Main; to : sender; amount : 0; code : already_backed};
       msgs = one_msg msg;
       send msgs
      Some bs1 \Rightarrow backers := bs1; 
       accept; 
      msg = {tag : Main; to : sender; amount : 0; code : accepted_code}|;
       msgs = one_msg msg;
       send msgs 
      end 
     | False => 
     msg = {tag : Main; to : sender; amount : 0; code : missed_dealine};
     msgs = one_msg msg;
     send msgs
   end
end
```
#### Numeric code to inform the recipient

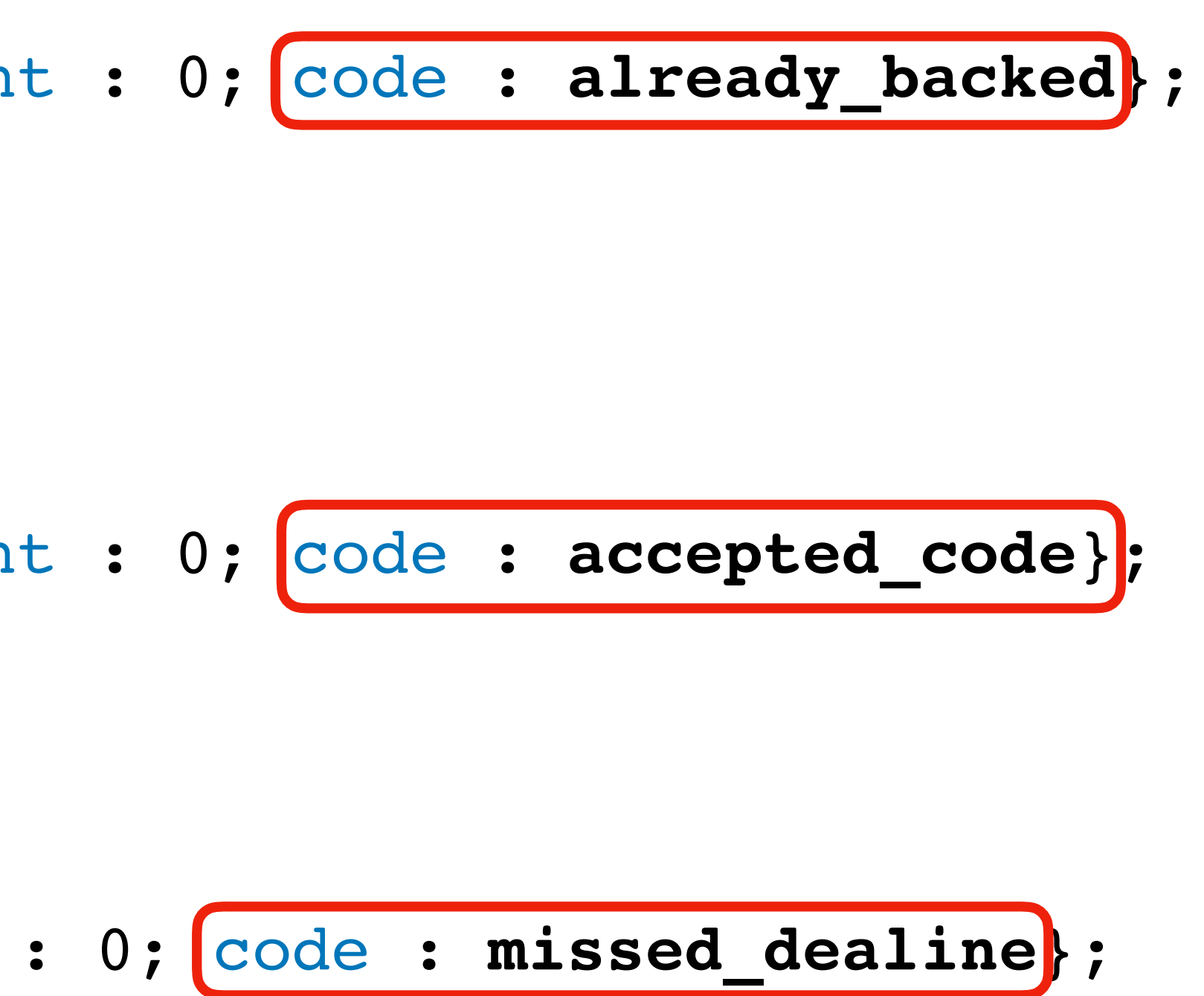

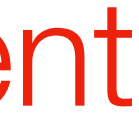

### Demo

N

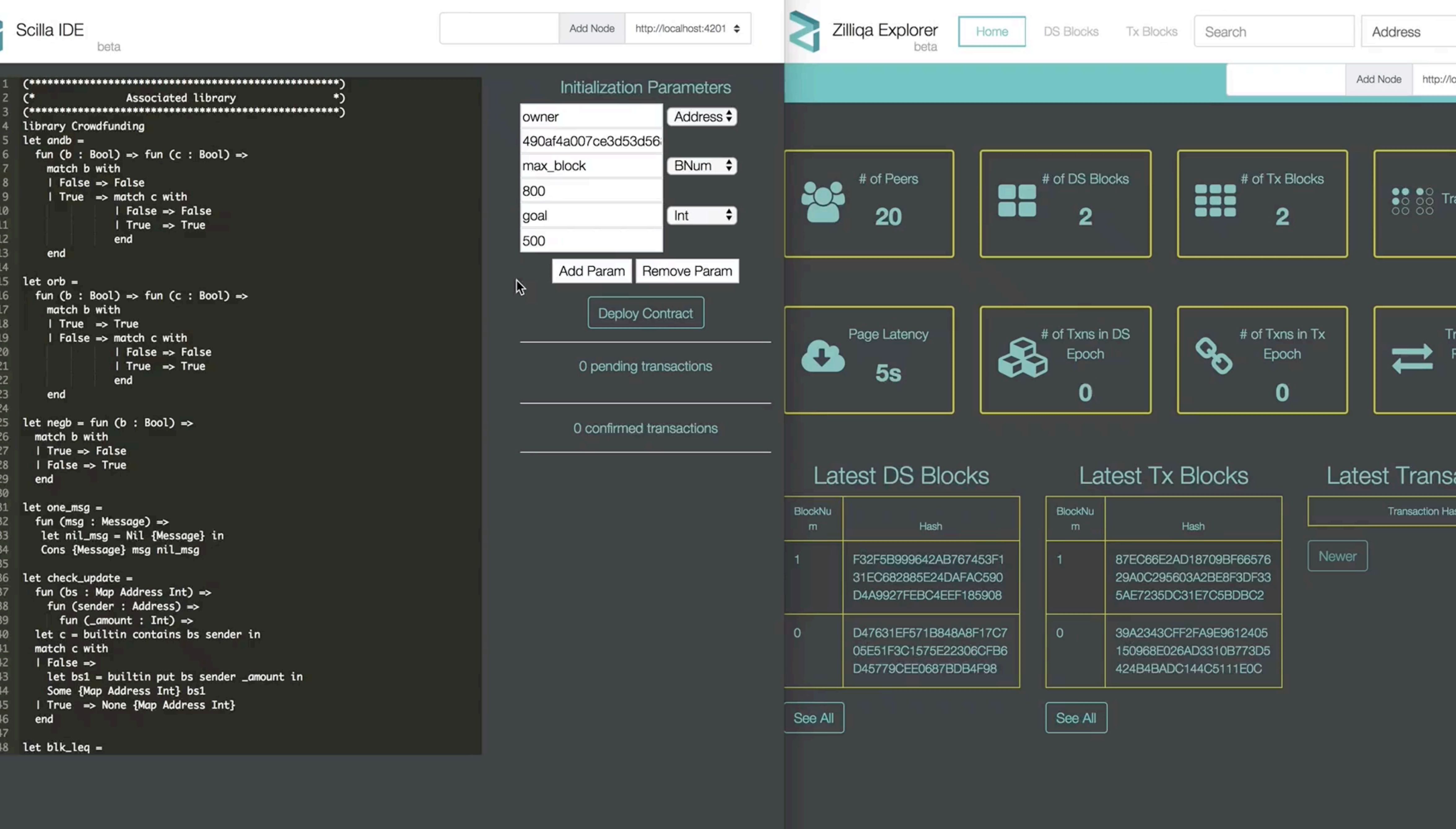

O O B W P O

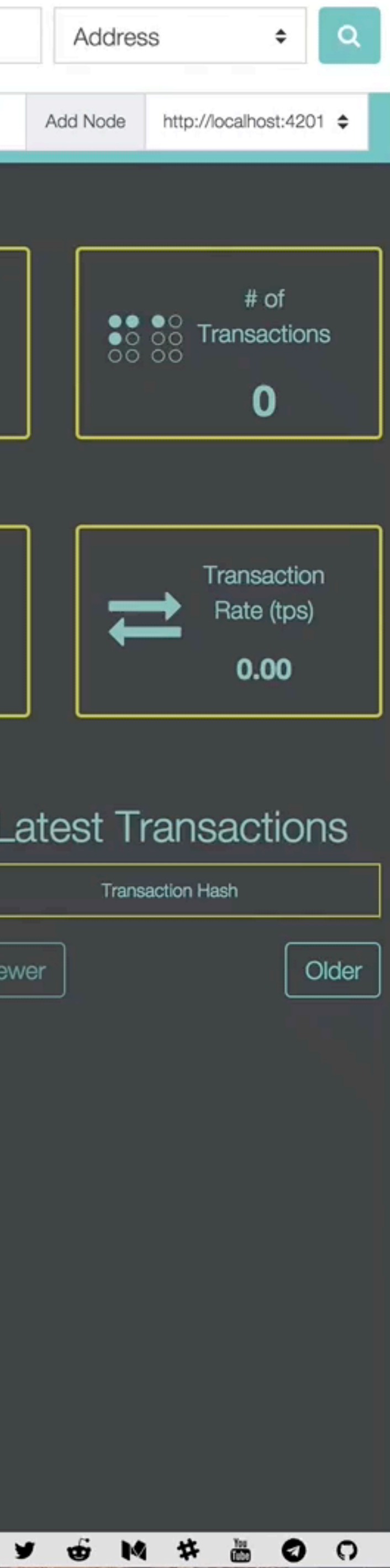

# Verifying Scilla Contracts

# Scilla +

- Local properties (e.g., *"transition does not throw an exception"*)
- Invariants (e.g., *"balance is always strictly positive"*)
- Temporal properties (something good eventually happens)

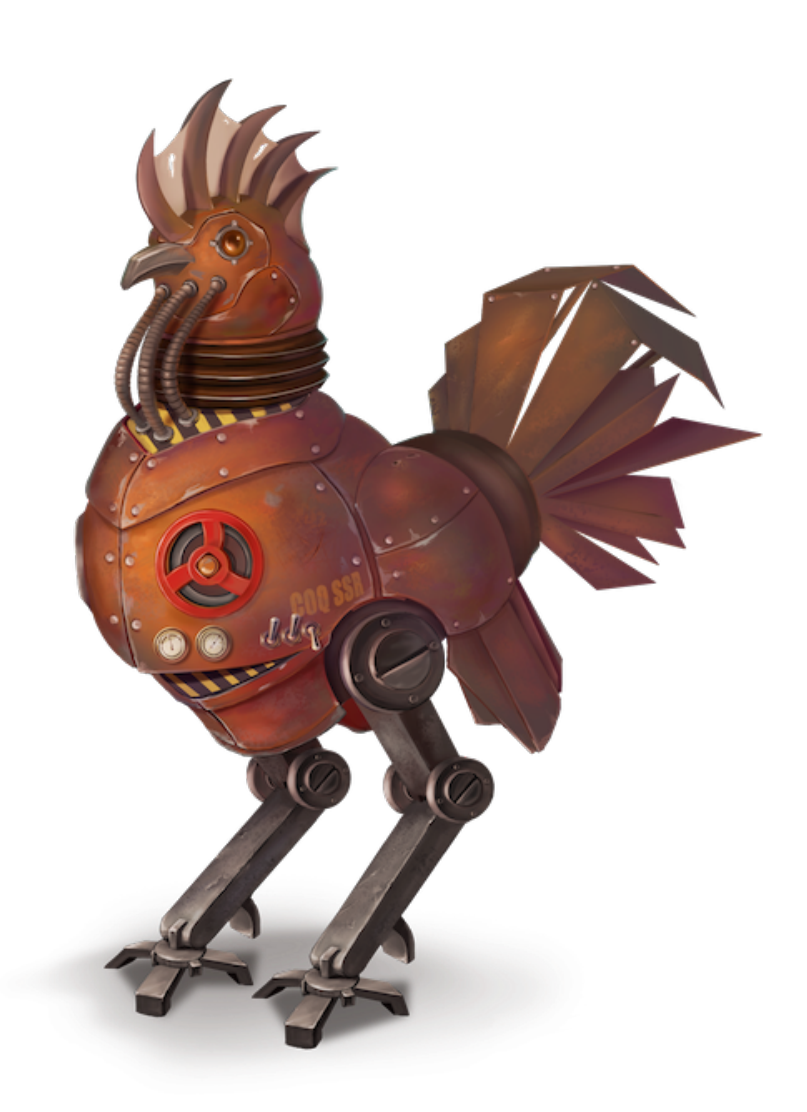

Coq Proof Assistant

- *State-of-the* art verification framework
- Based on *dependently typed functional language*
- *Interactive* requires a human in the loop
- Very small *trusted code base*
- Used to implement fully verified
	- *• compilers*
	- *• operating systems*
	- *• distributed protocols (including blockchains)*

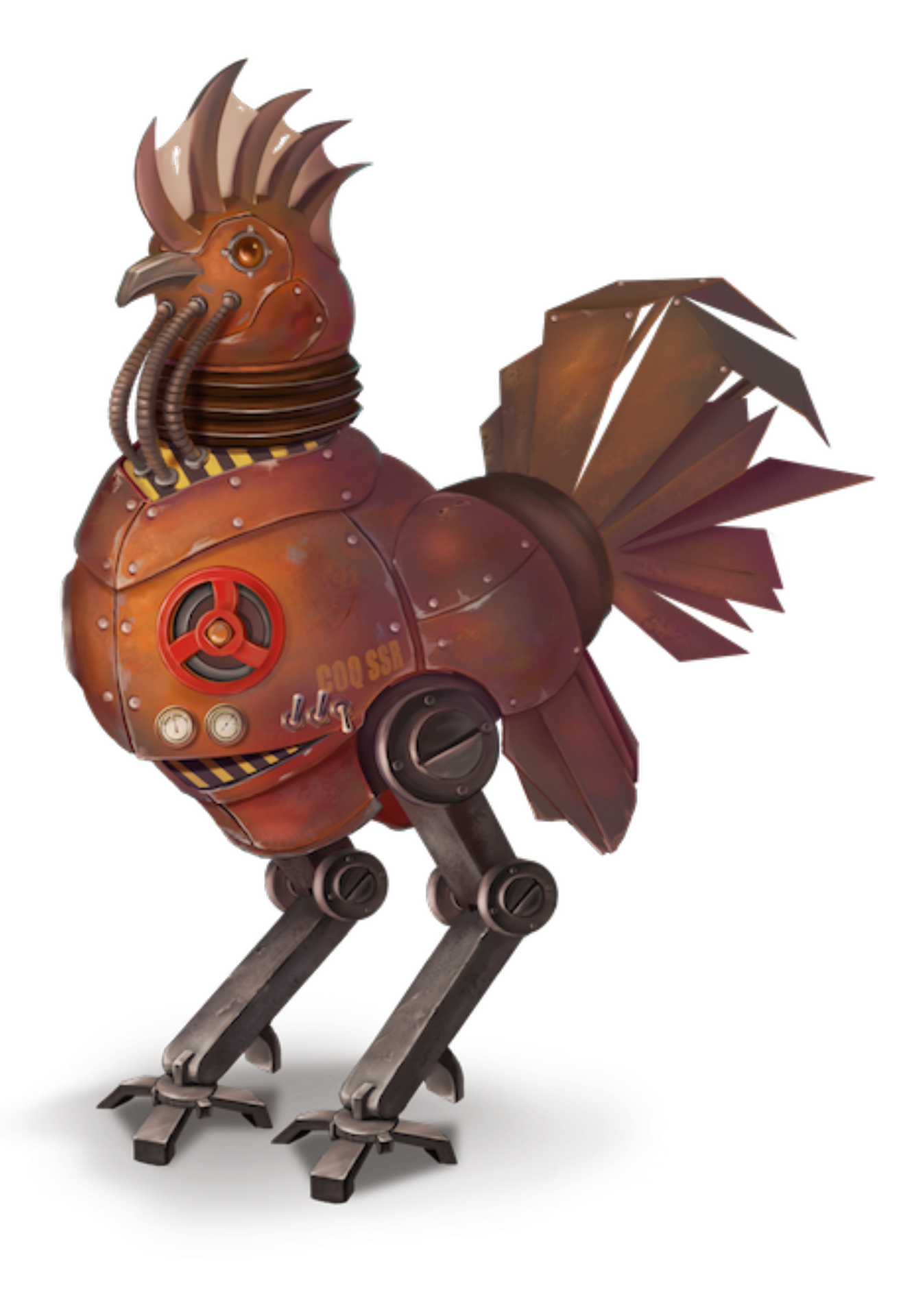

# Coq Proof Assistant

### Q *since* P as long R <sup>def</sup>  $\forall$  conf conf', conf  $\rightarrow$ R<sup>\*</sup> conf', P(conf)  $\Rightarrow$  Q(conf, conf')

- •"Token price only goes up"
- •"No payments accepted after the quorum is reached"
- •"No changes can be made after locking"
- •"Consensus results are irrevocable"

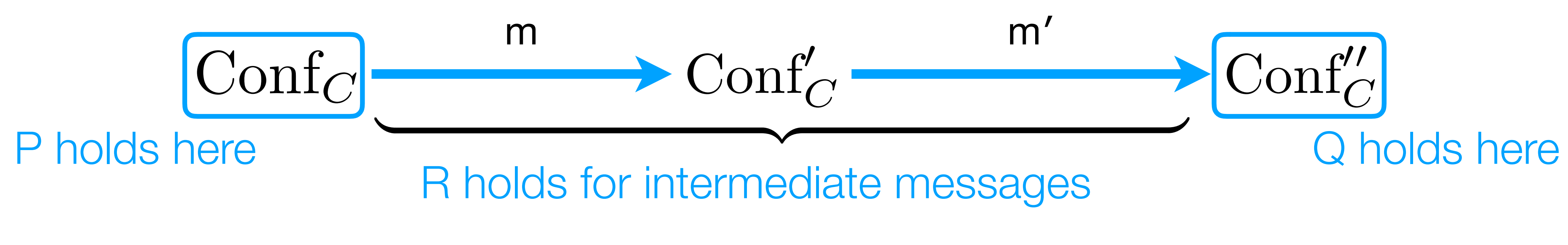

# Temporal Properties

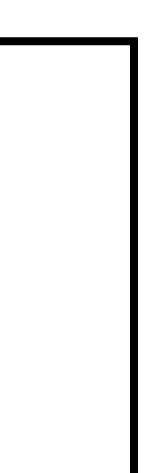

### Q *since* P as long R <sup>def</sup>  $\forall$  conf conf', conf  $\rightarrow$ R<sup>\*</sup> conf', P(conf)  $\Rightarrow$  Q(conf, conf')

# Temporal Properties

- 
- 
- 

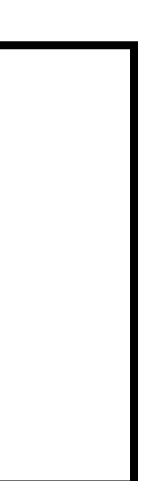

**Definition** since\_as\_long  $(P : conf \rightarrow Prop)$  $(Q : \text{conf} \rightarrow \text{conf} \rightarrow \text{Prop})$  $(R : bstate * message \rightarrow Prop) :=$  ∀ sc conf conf',  $P$  st  $\rightarrow$ (conf  $\rightsquigarrow$  conf' sc)  $\wedge$  ( $\forall$  b,  $b \in$  sc  $\rightarrow$  R b)  $\rightarrow$ 

Q conf conf'.

# Specifying properties of *Crowdfunding*

• **Lemma 1**: Contract *will always have enough balance* to refund everyone.

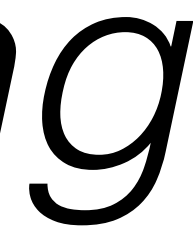

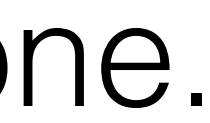

- 
- **Lemma 2**: Contract will *not alter* its *contribution* records.
- **Lemma 3**: Each contributor will be refunded the right amount, *if the campaign fails.*

#### • **Lemma 2**: Contract will *not alter* its *contribution* records.

**Definition** donated (b : address) (d : amount) conf := conf.backers(b) == d.

Definition no claims from (b : address)

Lemma donation preserved (b : address) (d : amount): since as long (donated b d) (**fun** c c' => donated b d c') (no\_claims\_from b).

q.message.sender != b.

- **b** donated amount **d**
- (q : bstate \* message) := **b** didn't try to claim

- 
- **b**'s records are preserved by the contract

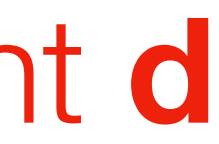

### Demo

# **Modeling Crowdfunding** in COQ

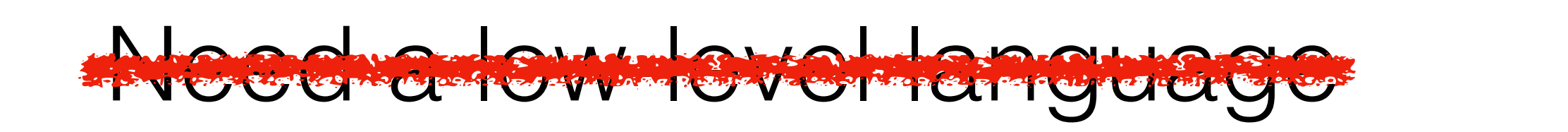

Must be *Turing-complete*

Code is la proprietate

Need a language easy to reason about

Primitive recursion suffices in most cases

Code should abide by a specification

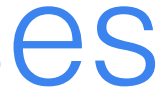

# Misconceptions, revisited

To Take Away

### Scilla: Smart Contract Intermediate-Level Language

- Small: builds on the *polymorphic lambda-calculus* with extensions.
- Principled: separates *computations*, *effects*, and *communication*.
- 

• Verifiable: *formal semantics* and methodology for *machine-assisted reasoning*.

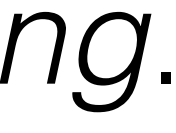

# Work in Progress

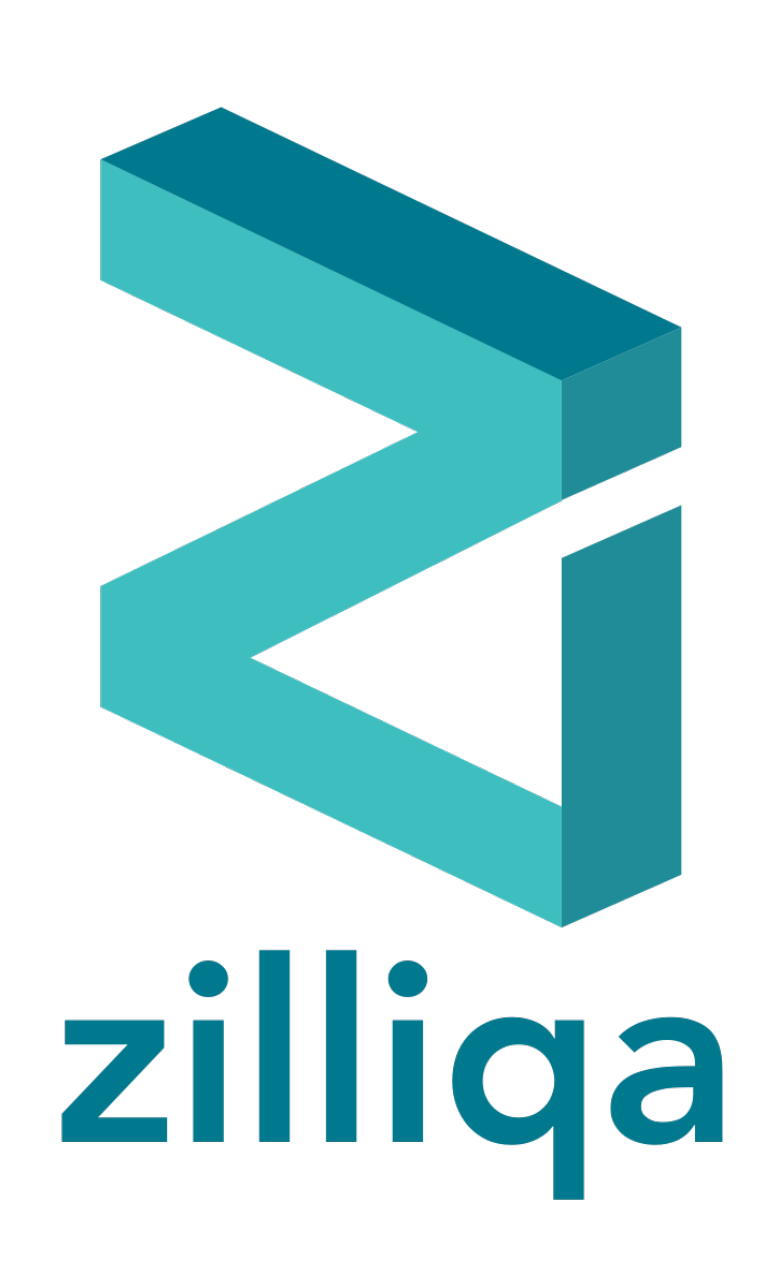

- Integrating with an existing blockchain solution
- Compilation into an efficient back-end (LLVM)
- 
- *Automated Model Checking* smart contract properties
- PL support for *sharded contract executions*

• Certifications for *Proof-Carrying Code* (storable on a blockchain)

Thanks!

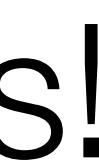